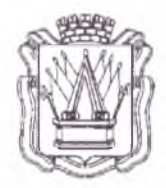

# **Муниципальное автономное учреждение дополнительного образования «Дом детского творчества» г. Тобольска (МАУ ДО ДДТ г. Тобольска)**

В микрорайон, 40а, г. Тобольск, Тюменская область, 626150 тел.: 8(3456)27-77-87, e-mail: [ddt lobolsk@mail.ru](mailto:ddt_lobolsk@mail.ru). сайт: vvww.ddttob.ru

«Утверждаю» Директор МАУ ДО ДДТ г. Тобольска

\_\_\_\_\_I *\\*^* \_\_\_\_\_\_\_\_\_П. В. Малкин *«<u>{'')</u>» <u>V U t i l i (' i v t / l /</u> 202J год* 

**Дополнительная общеобразовательная общеразвивающая программа технической направленности «Хантек технологии. Лазерная резка и гравировка»**

> Возраст обучающихся: 10-16 лет. Нормативный срок освоения программы: 2 года.

> > Авторы-составители: Почуева Е.В.. Нуренок П.А., педагоги дополнительного образования. Доронина Н.С.. методист МАУ ДО ДДТ г. Тобольска (СП ДТ «Кванториум-Тобольск»)

Принята на заседании методического совета Протокол № <u>1</u> от «<u>10» а в суета.</u> 2023 г.

г. Тобольск. 2023 г.

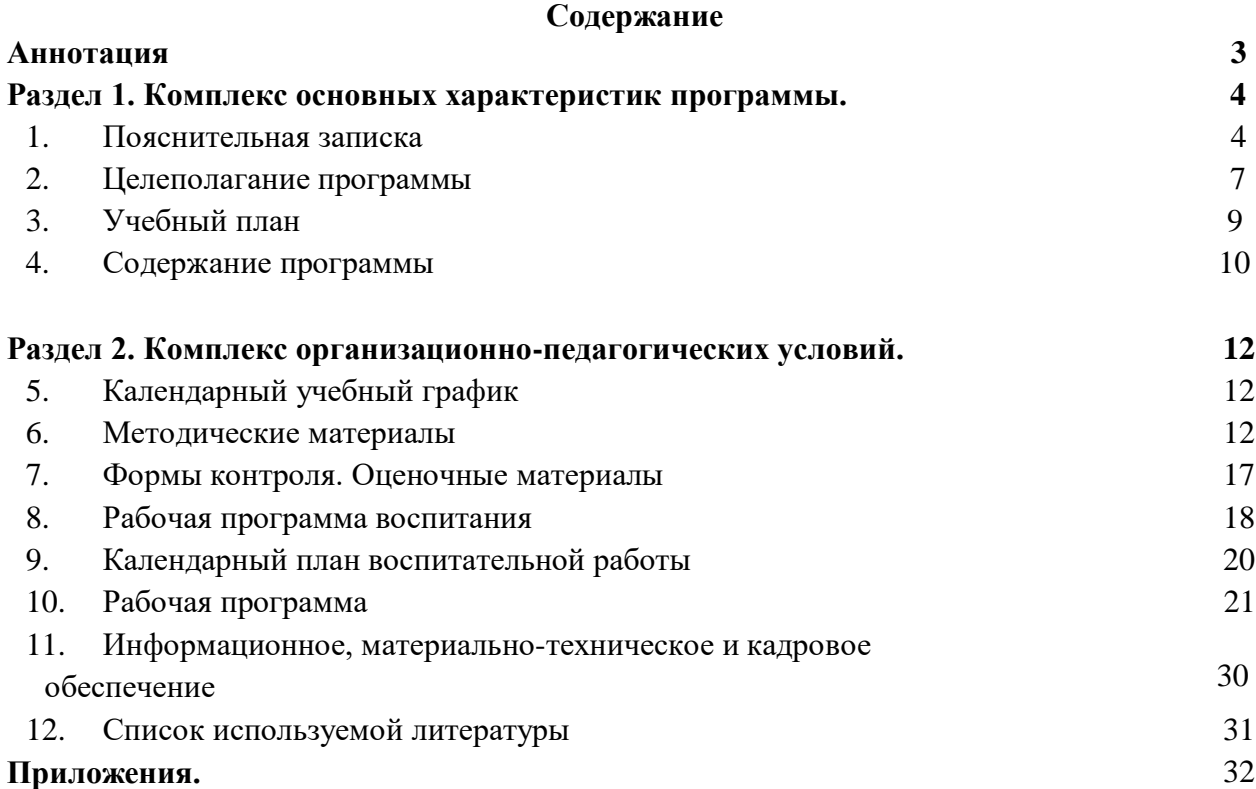

#### **Аннотация**

Дополнительная общеобразовательная общеразвивающая программа технической направленности «Хайтек технологии. Лазерная резка и гравировка» направлена на знакомство с современными лазерными технологиями и стимулированию интереса детей к технологиям конструирования и моделирования.

Программа является разноуровневой, включает в себя стартовый и базовый уровни.

На стартовый уровень принимаются все желающие. Режим занятий - 1 раз в неделю по 2 академических часа (1 ак. час - 40 минут при очном обучении, 30 минут – при использовании ДОТ) с соблюдением 10-минутного перерыва. Объём программы стартового уровня – 72 часа, в течение которых подростки знакомятся с лазерными технологиями и проходят основные стадии технологического процесса изготовления создаваемого изделия от поиска референса до создания макета, моделирования и создания изделия на лазерном станке.

На базовый уровень принимаются обучающиеся, освоившие программу стартового уровня обучения (с помощью перевода на следующий период обучения). Возможен добор из числа подростков, занимавшиеся в других квантумах (при наличии свидетельств об обучении или дипломов, сертификатов об участиях в конкурсах технической направленности). Входной контроль осуществляется педагогом в форме устного опроса до первого занятия по согласованию. Режим занятий – 1 раз в неделю по 2 академических часа (1 ак. час - 40 минут при очном обучении, 30 минут – при использовании ДОТ) с соблюдением 10- минутного перерыва. Объём программы базового уровня составляет 72 часа.

Программа базового уровня предполагает увлекательнейшее путешествие в мир технического дизайна и практического применения своих знаний на практике. Все попробуют себя в роли дизайнера, предпринимателя, когда в сжатые сроки и неясного ТЗ нужно спроектировать и выдать готовый продукт. В процессе обучения у детей формируются и развиваются творческие способности, возникает интерес к выполнению проектов.

Форма обучения – очная; форма реализации программы – очная с применением дистанционных образовательных технологий. Дистанционные образовательные технологии (далее – ДОТ) целесообразны в следующих ситуациях:

- при возникновении угрозы здоровью участников образовательного процесса (эпидемия, режим повышенной готовности, карантин, актированные дни и т.д.);

- при отсутствии необходимой материально-технической базы (ремонт кабинета/учреждения, внештатные ситуации – отключение водоснабжения, электричества, и т.д.);

- при болезни ребёнка – для удовлетворения особых образовательных потребностей.

При обучении в дистанционном формате занятия проходят синхронно - с использованием средств коммуникации, позволяющих обмениваться информацией в реальном времени, в т.ч. платформ для проведения онлайн-конференций, через групповые видеозвонки. В то же время программа не исключает асинхронного варианта организации образовательного процесса – с использованием средств коммуникации, предполагающих обмен информацией в удобное для каждого участника время (рассылка дидактического материала по электронной почте или в мессенджерах, изучение образовательных видеоуроков, и т.д.). В этом случае занятия будут организованы индивидуально в свободном режиме.

Педагогическое сопровождение образовательного процесса, в том числе в виде консультаций (при выполнении заданий), происходит через беседу в социальной сети ВКонтакте. При этом контроль осуществляется с помощью тестов (яндекс-формы), а также через выполнение заданий.

При использовании дистанционных форм работы необходима организация родителями рабочего места для ребенка (компьютер/ноутбук/смартфон, доступ к сети интернет, колонки и т.д.).

Нормативный срок освоения - 2 года, объём программы – 144 часа (по 72 часа в год). Программа рассчитана на детей в возрасте 10-16 лет. Оптимальная наполняемость групп – 10-15 человек (по количеству комплектов оборудования). По программе могут заниматься:

- дети, находящиеся в социально опасном положении;

- дети, состоящие в базе данных талантливой молодёжи г. Тобольска и региональной базе данных талантливых детей и молодёжи Тюменской области, а также воспитанники, занявшие призовые места в региональных и всероссийских конкурсах;

Для перечисленных категорий детей составляется и реализуется индивидуальный образовательный маршрут, учитывающий темп обучения и степень сложности содержания учебного материала.

Текущий контроль осуществляется педагогом в ходе занятий в форме педагогического наблюдения. Промежуточная аттестация проходит после окончания стартового уровня сложности в форме защиты мини-проекта. Итоговая аттестация проходит в мае после освоения базового уровня в форме защиты проекта. Свидетельство об обучении может быть выдано детям, освоившим весь объём программы и успешно прошедшим итоговую аттестацию (защита проекта), являющуюся добровольной.

Программа реализуется в рамках социального заказа неконкурентным способом. Зачисление на обучение по программе проводится через Навигатор дополнительного образования Тюменской области (edo.72to.ru). Отчисление воспитанника из Учреждения производится в следующих случаях:

- при наличии медицинского заключения о состоянии здоровья воспитанника, препятствующем его дальнейшему пребыванию в Учреждении;

- по желанию (заявлению) родителей (законных представителей);

- в случае систематических пропусков занятий без уважительных причин по заявлению педагога;

- при завершении обучения по программе.

Реализация программы осуществляется на базе МАУ ДО ДДТ г. Тобольска (детский технопарк «Кванториум-Тобольск»).

Обучение по программе ведётся на русском языке.

#### **Раздел I. Комплекс основных характеристик программы**

## **1. Пояснительная записка**

Дополнительная общеобразовательная общеразвивающая программа технической направленности «Лазерные технологии. Резка и гравировка» разработана согласно требованиям следующих документов:

- Федеральный Закон РФ от 29.12.2012 года № 273-ФЗ «Об образовании в РФ»;

- Распоряжение Правительства Российской Федерации от 31.03.2022 № 678-р «Об утверждении Концепции развития дополнительного образования детей до 2030 г. и плана мероприятий по ее реализации»;

- Постановление главного государственного санитарного врача Российской Федерации от 28 сентября 2020 г. № 28 «Об утверждении санитарных правил СП 2.4.3648-20 «Санитарно-эпидемиологические требования к организациям воспитания и обучения, отдыха и оздоровления детей и молодежи»;

- Постановление Главного государственного санитарного врача Российской Федерации от 28 января 2021 г. № 2 «Об утверждении санитарных правил и норм СанПиН 1.2.3685-21 «Гигиенические нормативы и требования к обеспечению безопасности и (или) безвредности для человека факторов среды обитания» // Статья VI. Гигиенические нормативы по устройству, содержанию и режиму работы организаций воспитания и обучения, отдыха и оздоровления детей и молодежи (Требования к организации образовательного процесса, таблица 6.6).

- паспорт федерального проекта «Успех каждого ребёнка» национального проекта «Образование», утв. президиумом Совета при Президенте Российской Федерации по стратегическому развитию и национальным проектам (протокол от 24 декабря 2018 г. № 16; Протоколом заседания проектного комитета по национальному проекту «Образование» от  $(07.12.2018 \text{ r. } \text{N} \text{e} \cdot 3);$ 

- приказ Министерства просвещения РФ от 27.07.2022 г. № 629 «Об утверждении порядка организации и осуществления образовательной деятельности по дополнительным общеобразовательным программам»;

- письмо Министерства просвещения РФ от 19.03.2020 г. № ГД-39/04 «О направлении методических рекомендаций» (Методические рекомендации по реализации образовательных программ начального общего, основного общего, среднего общего образования, образовательных программ среднего профессионального образования и дополнительных общеобразовательных программ с применением электронного обучения и дистанционных образовательных технологий);

- Распоряжение Правительства Тюменской области от 01.07.2022 №656-рп «О разработке и реализации региональной модели приема (зачисления) детей на обучение по дополнительным общеобразовательным программам»;

- устав МАУ ДО ДДТ г. Тобольска.

Лазерные технологии – совокупность приёмов и способов обработки материалов и изделий с использованием лазерного оборудования. Они активно применяются на предприятиях для резки, гравировки, сварки, сверления отверстий, маркировки и других модификаций поверхностей различных материалов, обеспечивая точность и возможность обработки труднодоступных участков готовых деталей, резку и сверление материалов, вообще не поддающихся механической обработке. С самого момента разработки лазер называли устройством, которое само ищет решаемые задачи. Лазеры нашли применение в самых различных областях – от коррекции зрения до управления транспортными средствами, от космических полётов до термоядерного синтеза. Это одно из самых значимых изобретений XX века и самый популярный метод бесконтактной обработки материалов, где не требуется использование режущего инструмента.

Лазерные технологии в современном мире являются одними из самых динамично развивающихся отраслей промышленности. Все ведущие мировые технологические лидеры сегодня делают свою продукцию с их использованием.

**Актуальность программы.** Лазерные технологии внедряются во все сферы жизнедеятельности человека и становятся краеугольными в медицине, IT, робототехнике, космонавтике и не только. С помощью программы «Лазерные технологии. Резка и гравировка» мы сможем развивать у обучающихся актуальные компетенции в области лазерных технологий и возможностях их применения на практике. Программа предоставляет возможность организовать образовательный процесс на основе установленных федеральным оператором требований, сохраняя основные подходы и технологии в организации образовательного процесса.

**Новизна программы** состоит в одновременном изучении как основных теоретических, так и практических аспектов лазерных технологий, что обеспечивает глубокое понимание инженерно-производственного процесса в целом. Во время занятий обучающиеся получают знания, умения и навыки, которые в дальнейшем позволят им самим планировать и осуществлять трудовую деятельность.

Программа «Лазерные технологии. Резка и гравировка» направлена на воспитание современных детей как творчески активных и технически грамотных начинающих инженеров, способствует возрождению интереса молодежи к технике, в воспитании культуры жизненного и профессионального самоопределения.

**Отличительные особенности.** Программа имеет существенный ряд отличий от существующих аналогичных программ. Она предполагает не только обучение черчению или освоению ПО «CorelDraw», но и использование этих знаний как инструмента при решении задач различной сложности.

**Педагогическая целесообразность.** Знания и умения, полученные на занятиях, готовят обучающихся к творческой конструкторско-технологической деятельности и созданию сложных и оригинальных изделий с применением информационных технологий, способствуя, таким образом, профессиональному самоопределению обучающихся, что делает программу популярной среди детей подросткового возраста.

**Особенности реализации программы.** Программа является разноуровневой, включает в себя стартовый и базовый уровни.

На стартовый уровень принимаются все желающие. Режим занятий - 1 раз в неделю по 2 академических часа (1 ак. час - 40 минут при очном обучении, 30 минут – при использовании ДОТ) с соблюдением 10-минутного перерыва. Объём программы стартового уровня – 72 часа, в течение которых подростки знакомятся с лазерными технологиями и проходят основные стадии технологического процесса изготовления создаваемого изделия от поиска референса до создания макета, моделирования и создания изделия на лазерном станке.

На базовый уровень принимаются обучающиеся, освоившие программу стартового уровня обучения (с помощью перевода на следующий период обучения). Возможен добор из числа подростков, занимавшиеся в других квантумах (при наличии свидетельств об обучении или дипломов, сертификатов об участиях в конкурсах технической направленности). Входной контроль осуществляется педагогом в форме устного опроса до первого занятия по согласованию. Режим занятий – 1 раз в неделю по 2 академических часа (1 ак. час - 40 минут при очном обучении, 30 минут – при использовании ДОТ) с соблюдением 10- минутного перерыва. Объём программы базового уровня составляет 72 часа.

Программа базового уровня предполагает увлекательнейшее путешествие в мир технического дизайна и практического применения своих знаний на практике. Все попробуют себя в роли дизайнера, предпринимателя, когда в сжатые сроки и неясного ТЗ нужно спроектировать и выдать готовый продукт. В процессе обучения у детей формируются и развиваются творческие способности, возникает интерес к выполнению проектов.

Форма обучения – очная; форма реализации программы – очная с применением дистанционных образовательных технологий. Дистанционные образовательные технологии (далее – ДОТ) целесообразны в следующих ситуациях:

- при возникновении угрозы здоровью участников образовательного процесса (эпидемия, режим повышенной готовности, карантин, актированные дни и т.д.);

- при отсутствии необходимой материально-технической базы (ремонт кабинета/учреждения, внештатные ситуации – отключение водоснабжения, электричества, и т.д.);

- при болезни ребёнка – для удовлетворения особых образовательных потребностей.

При обучении в дистанционном формате занятия проходят синхронно - с использованием средств коммуникации, позволяющих обмениваться информацией в реальном времени, в т.ч. платформ для проведения онлайн-конференций, через групповые видеозвонки. В то же время программа не исключает асинхронного варианта организации образовательного процесса – с использованием средств коммуникации, предполагающих обмен информацией в удобное для каждого участника время (рассылка дидактического материала по электронной почте или в мессенджерах, изучение образовательных видеоуроков, и т.д.). В этом случае занятия будут организованы индивидуально в свободном режиме.

Педагогическое сопровождение образовательного процесса, в том числе в виде консультаций (при выполнении заданий), происходит через беседу в социальной сети ВКонтакте. При этом контроль осуществляется с помощью тестов (яндекс-формы), а также через выполнение заданий.

При использовании дистанционных форм работы необходима организация родителями рабочего места для ребенка (компьютер/ноутбук/смартфон, доступ к сети интернет, колонки и т.д.).

Нормативный срок освоения - 2 года, объём программы – 144 часа (по 72 часа в год). Программа рассчитана на детей в возрасте 10-16 лет. Оптимальная наполняемость групп – 10-15 человек (по количеству комплектов оборудования). По программе могут заниматься:

- дети, находящиеся в социально опасном положении;

- дети, состоящие в базе данных талантливой молодёжи г. Тобольска и региональной базе данных талантливых детей и молодёжи Тюменской области, а также воспитанники, занявшие призовые места в региональных и всероссийских конкурсах;

Для перечисленных категорий детей составляется и реализуется индивидуальный образовательный маршрут, учитывающий темп обучения и степень сложности содержания учебного материала.

Текущий контроль осуществляется педагогом в ходе занятий в форме педагогического наблюдения. Промежуточная аттестация проходит после окончания стартового уровня сложности в форме защиты мини-проекта. Итоговая аттестация проходит в мае после освоения базового уровня в форме защиты проекта. Свидетельство об обучении может быть выдано детям, освоившим весь объём программы и успешно прошедшим итоговую аттестацию (защита проекта), являющуюся добровольной.

Программа реализуется в рамках социального заказа неконкурентным способом. Зачисление на обучение по программе проводится через Навигатор дополнительного образования Тюменской области (edo.72to.ru). Отчисление воспитанника из Учреждения производится в следующих случаях:

- при наличии медицинского заключения о состоянии здоровья воспитанника, препятствующем его дальнейшему пребыванию в Учреждении;

- по желанию (заявлению) родителей (законных представителей);

- в случае систематических пропусков занятий без уважительных причин по заявлению педагога;

- при завершении обучения по программе.

Реализация программы осуществляется на базе МАУ ДО ДДТ г. Тобольска (детский технопарк «Кванториум-Тобольск»). Педагог сотрудничает с различными муниципальными учреждениями в рамках воспитательной и образовательной деятельности.

Обучение по программе ведётся на русском языке.

#### **2. Целеполагание программы**

**Цель:** формирование у обучающихся комплекса знаний, умений и навыков в области лазерных технологий для обеспечения эффективности процессов проектирования и изготовления изделий.

## **Задачи:**

#### **Обучающие:**

**- познакомить детей с:**

- с основными типами соединений в изделиях, собираемых из плоских деталей;

- с приемами создания объемных конструкций из плоских деталей;
- с программой управления лазерным станком (RDWorks или аналог);

- с ручными инструментами, пост-обработки, подгонкой изготовленных деталей;

- с основными операциями с лазерным станком (размещение заготовки, регулировка фокусного расстояния, запуск задания на резку, аварийный останов при ошибках, безопасное удаление готового изделия и т.п.);

- с принципами работы у лазерного станка;

- с правилами техники безопасности ДТ «Кванториум-Тобольск»;

# **- сформировать у воспитанников навыки:**

- читать несложные чертежи, обращаться с измерительными инструментами (линейка, штангенциркуль, транспортир) и проводить обмер детали;

- работать с одной из распространенных векторных графических программ;

- оптимально размещать детали на рабочем столе, понимать смысл основных параметров резания и настраивать их для определенного материала;

- экспортировать эскизы или граней деталей в плоском векторном формате, пригодном для лазерной резки, технологию лазерной резки.

#### **Развивающие:**

- способствовать развитию образного, технического, логического мышления и творческих способностей обучающихся;

- научить детей излагать мысли в четкой логической последовательности, отстаивать свою точку зрения, анализировать ситуацию и самостоятельно находить ответы на вопросы путем логических рассуждений;

- сформировать у воспитанников 4К компетенции (критическое мышление, креативное мышление, коммуникация, кооперация);

- сформировать у обучающихся навык командой работы и публичных выступлений.

#### **Воспитательные:**

- развивать у детей аккуратность, силу воли, самостоятельность, внимательность, усидчивость, стремление доводить начатое дело до конца;

- формировать у обучающихся навык сохранения порядка на рабочем месте;

- формировать интерес детей к техническому конструированию.

#### **Планируемые результаты.**

#### *Предметные результаты:*

После освоения программы обучающиеся будут **знать:**

- основные типы соединений в изделиях, собираемых из плоских деталей;

- приёмы создания объемных конструкций из плоских деталей;

- программу управления лазерным станком (RDWorks или аналог);

- принципы работы у устройства станка с ЧПУ для лазерной резки;

- правила техники безопасности ДТ «Кванториум-Тобольск».

После освоения программы обучающиеся будут **уметь:**

- работать с ручными инструментами, пост-обработки, подгонкой изготовленных деталей;

- выполнять основные операции с лазерным станком (размещение заготовки, регулировка фокусного расстояния, запуск задания на резку, аварийный останов при ошибках, безопасное удаление готового изделия и т.п.);

- читать несложные чертежи, обращаться с измерительными инструментами (линейка, штангенциркуль, транспортир) и проводить обмер детали;

- работать с одной из распространенных векторных графических программ;

- оптимально размещать детали на рабочем столе, понимать смысл основных параметров резки и настраивать их для определенного материала;

- экспортировать эскизы или граней деталей в плоском векторном формате, пригодном для лазерной резки, технологию лазерной резки.

#### *Метапредметные результаты:*

После освоения программы обучающиеся будут **уметь:**

- излагать мысли в четкой логической последовательности, отстаивать свою точку зрения, анализировать ситуацию и самостоятельно находить ответы на вопросы путем логических рассуждений.

#### *Личностные результаты:*

После освоения программы обучающиеся будут **уметь:**

- сохранять рабочее место в порядке после занятия;

- работать над проектом в команде, эффективно распределять обязанности;

- доводить начатое дело до конечного работающего результата.

В процессе обучения у детей будут **сформированы softs kills и hard skills компетенции**:

-умение работать в команде: работа в общем ритме, эффективное распределение задач и др.;

-умение ориентироваться в информационном пространстве, продуктивно использовать техническую литературу для поиска сложных решений;

-умение ставить вопросы, связанные с темой проекта, выбор наиболее эффективных решений задач в зависимости от конкретных условий;

-проявление технического мышления, познавательной деятельности, творческой инициативы, самостоятельности;

-способность творчески решать технические задачи;

-способность правильно организовывать рабочее место и время для достижения поставленных целей;

-знание и понимание основных технологий, работа на станках.

# **3. Учебный план**

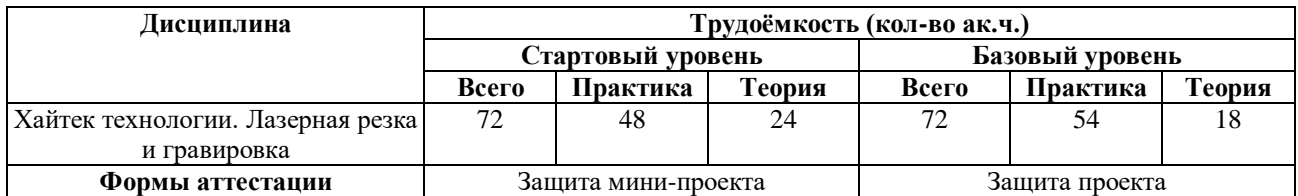

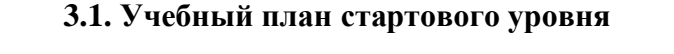

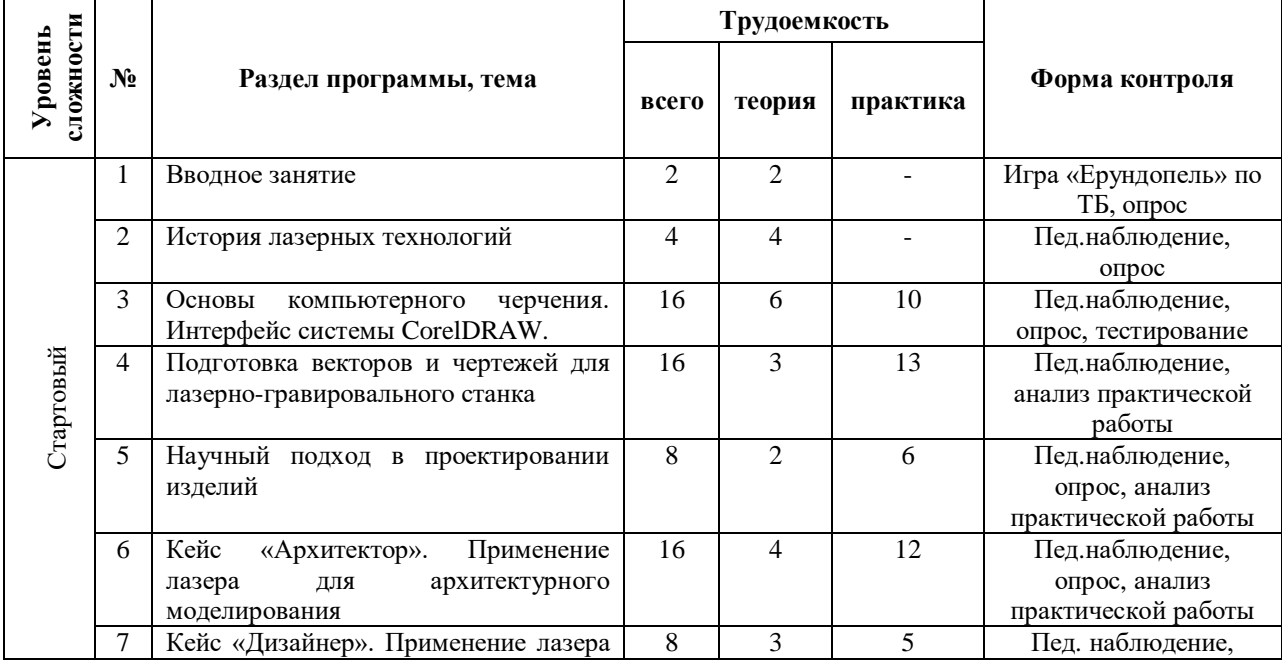

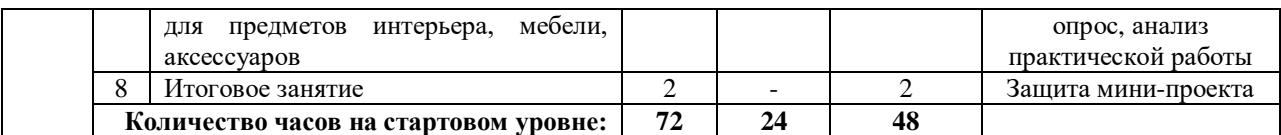

## **3.2. Учебный план базового уровня**

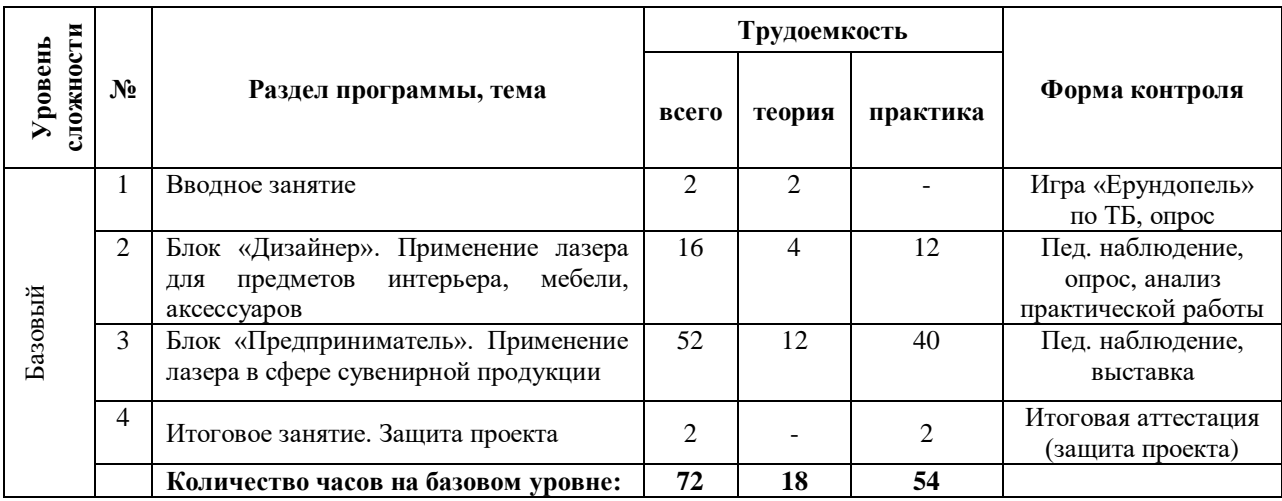

# **4. Содержание программы**

# **4.1. Содержание программы стартового уровня**

#### **Вводное занятие**

*Теоретическая часть:* техника безопасности поведения в ДТ «Кванториум-Тобольск» и в мастерской при работе с лазерным комплексом.

Форма контроля: игра «Ерундопель» по ТБ, опрос.

# **История лазерных технологий**

*Теоретическая часть:* история лазерных технологий. Принцип лазерной обработки. Виды лазеров и лазерной обработки. Примеры применения лазерных технологий.

Форма контроля: педагогическое наблюдение, опрос (приложение 3.).

# **Основы компьютерного черчения. Интерфейс системы CorelDRAW.**

*Теоретическая часть:* введение в компьютерную графику. Компактная панель и типы инструментальных кнопок. Создание пользовательских панелей инструментов. Простейшие построения. Простейшие команды в CorelDRAWGraphicsSuite

*Практическая часть*: настройка рабочего стола. Построение отрезков, окружностей, дуг и эллипсов. Горячие клавиши CorelDRAW операций работы с файлами и настройками:

CTRL+N —создать документ, появляется диалоговое окно, где можно указать параметры создаваемого файла;

CTRL+ S — сохранение, позволяет зафиксировать изменения в процессе работы; CTRL+Shift+S— «Сохранить как», позволяет сохранить текущий файл как отдельный; CTRL +E — экспорт, появляется окно, где выбираются параметры и формат;

- Выравнивание и распределение:
- Р центрирование относительно листа,
- R выровнять по правой границе;
- L выровнять по левой границе;
- T выровнять по верху;
- Е выровнять по горизонтали центр элементов;
- С выровнять центр объектов по вертикали;

B — выровнять по нижнему краю;

Форма контроля: педагогическое наблюдение, опрос, тестирование (приложение 4,5).

#### **Подготовка векторов и чертежей для лазерно-гравировального станка**

*Теоретическая часть:* выделение, преобразование, перемещение объектов, вращение и изменение размеров объектов в CorelDRAW. Инструменты для преобразований.

*Практическая часть*: работа с векторным графическим редактором CorelDraw. Масштабирование отсканированных чертежей, быстрая обрисовка вектором в CorelDRAW. Работа с узлами (типы узлов, назначение). Трассировка растрового изображения.

Формы контроля: педагогическое наблюдение, анализ практической работы.

#### **Научный подход в проектировании изделий**

*Теоретическая часть:* что такое дизайн и над какими проектами работать.

*Практическая часть*: стадии, компоненты дизайн-проектирования для индивидуального проекта.

Формы контроля: педагогическое наблюдение, опрос, анализ практической работы.

#### **Кейс «Архитектор». Применение лазера для архитектурного моделирования**

*Теоретическая часть:* основные преимущества лазерной технологии для архитектурного моделирования. Особенности обработки разных материалов: бумага, древесина, пластик, акрил. Инструменты и материалы для обработки. Подготовка поверхности.

*Практическая часть*: изготовление макета дома в графическом редакторе CorelDraw. Подготовка макета дома для загрузки в лазерно-гравировальный станок. Резка и гравировка картона, древесины, акрила (пластика). Работа в графическом редакторе CorelDraw. Подготовка, резка и сборка макета дома.

Формы контроля: педагогическое наблюдение, опрос, анализ практической работы.

## **Кейс «Дизайнер». Применение лазера для предметов интерьера, мебели, аксессуаров**

*Теоретическая часть:* основные преимущества лазерной технологии для дизайна интерьера.

*Практическая часть*: выполнение индивидуального проекта развертки комнаты. Резка и гравировка ткани, кожзама. Гравировка джутовой ткани. Изготовление макета декоративного панно.

Формы контроля: педагогическое наблюдение, опрос, анализ практической работы.

#### **Итоговое занятие**

*Практическая часть:* защита мини-проекта Формы контроля: защита мини-проекта.

#### **4.2. Содержание программы базового уровня**

#### **Вводное занятие**

*Теоретическая часть:* техника безопасности поведения в ДТ «Кванториум-Тобольск» и в мастерской при работе с лазерным комплексом.

Форма контроля: игра «Ерундопель» по ТБ, опрос.

**Кейс «Дизайнер». Применение лазера для предметов интерьера, мебели, аксессуаров**

*Теоретическая часть:* особенности обработки разных материалов: ткань, кожзаменитель, джутовая ткань.

*Практическая часть*: моделирование мебели (резка деталей любых размеров и любых форм), оформление предметов мебели, одежды, обуви, аксессуаров (резка геометрических фигур любой сложности, нанесение текста и изображений любого размера. Подбор параметров для нового материала. Работа в графическом редакторе CorelDraw. Изготовление макета декоративного панно.

Формы контроля: педагогическое наблюдение, опрос, анализ практической работы.

#### **Кейс «Предприниматель». Применение лазера в сфере сувенирной продукции.**

*Теоретическая часть:* основные направления работы в сфере применения лазерной обработки. Особенности гравировки разных материалов: стекло, двусторонний пластик, резина. Подбор материалов для изготовления памятного сувенира.

*Практическая часть*: выполнение индивидуального проекта сувенира-магнита. Резка и гравировка штампа. Гравировка стекла, двустороннего пластика. Изготовление макета подарочной упаковки. Работа в графическом редакторе CorelDraw. Изготовление макета органайзера с последующей обработкой на лазерном станке.

Формы контроля: педагогическое наблюдение, опрос, анализ практической работы.

# **Итоговое занятие. Защита проектов.**

*Практическая часть:* разработка и защита проектов по группам. Создание презентации защиты проекта, речи для презентации. Проведение защиты проектов.

**Форма контроля:** защита проекта.

# **Раздел II. Комплекс организационно-педагогических условий**

| Уровень<br>сложности | Срок учебного года<br>(продолжительность<br>обучения)          | Кол-во занятий в неделю, продолжительность<br>одного занятия (мин.) |                                              | Кол-во<br>ак. ч. в | Всего<br>ак. ч. в |
|----------------------|----------------------------------------------------------------|---------------------------------------------------------------------|----------------------------------------------|--------------------|-------------------|
|                      |                                                                | Очная форма обучения                                                | Очная с применением<br>ДОТ                   | неделю             | ГОД               |
| Стартовый            | 1 год обучения<br>36 учебных недель<br>$(1$ сентября – 31 мая) | 1 раз по 2 ак. ч.<br>(1 ак. час. $-40$ минут)                       | 1 раз по 2 ак.ч.<br>(1 ак. час. $-30$ минут) | $\overline{2}$     | 72                |
| Базовый              | 1 год обучения<br>36 учебных недель<br>$(1$ сентября - 31 мая) | 1 раз по 2 ак. ч.<br>(1 ак. час. $-40$ минут)                       | 1 раз по 2 ак.ч.<br>(1 ак. час. $-30$ минут) | $\mathfrak{D}$     | 72                |
|                      |                                                                |                                                                     |                                              | <b>ИТОГО</b>       | 144               |

**5. Календарный учебный график** 

При трудоустройстве педагога, реализующего программу, не с начала учебного года, учебный график формируется индивидуально в рабочей программе на конкретный учебный год.

# **6. Методические материалы**

#### **6.1. Кейсовая деятельность в ходе реализации программы**

Важным направлением работы в программе является кейсовая деятельность обучающихся, которая способствует развитию у обучающихся самостоятельного мышления, умения выслушивать и учитывать альтернативную точку зрения, аргументировано высказать свою. С помощью этого метода обучающиеся имеют возможность проявить и усовершенствовать аналитические и оценочные навыки, научиться работать в команде, находить наиболее рациональное решение поставленной проблемы.

Это метод активного проблемно-ситуационного анализа, основанный на обучении путем решения конкретных задач-ситуаций (кейсов). Главное его предназначение – развивать способность находить решение проблемы и учиться работать с информацией. При этом акцент делается не на получение готовых знаний, а на их выработку, на сотворчество педагога и обучающегося.

Использование кейс-технологии имеет ряд преимуществ:

- у обучающихся развивается умение слушать и понимать других людей, работать в команде;

- в жизни ребятам пригодится умение логически мыслить, формулировать вопрос, аргументировать ответ, делать собственные выводы, отстаивать свое мнение.

Достоинством кейс-технологий является их гибкость, вариативность, что способствует развитию креативности.

#### **6.2. Проектная деятельность в ходе реализации программы**

Одним из направлений работы в программе является проектная деятельность обучающихся, которая служит средством раскрытия творческих способностей воспитанников в ходе обучения. Обучение детей самопрезентации, развитие умения отвечать на вопросы придает гуманитарный «оттенок», позволяя раскрыться тем детям, которые в будущем не обязательно станут инженерами.

Для успешной реализации творческих проектов дети учатся:

 грамотно и продуманно формулировать проблемы (с учетом ее актуальности и масштабов);

изучать и применять различные методы поиска решения проблемы;

 распределять ответственность и обязанности среди участников команды, устанавливать деловые взаимоотношения в команде и вне ее;

 выделять этапы работы над проектом, определять четкие временные рамки (основы тайм-менеджмента окажут детям неоценимую помощь);

 проводить презентации проектов, отвечать на вопросы и вести дискуссию, чтобы дети не терялись и могли достойно представить свой проект зрителям и судьям.

#### **6.3. Методическое обеспечение программы**

#### **Используемые педагогические технологии:**

- игровые технологии (позволяют сделать интересными и увлекательными не только работу обучающихся на творческом уровне, но и будничные шаги по изучению базового материала. Если мы вложим образовательное содержание в игровую оболочку, то сможем решить одну из ключевых проблем педагогики – проблему мотивации образовательной деятельности у обучающихся);

- информационно-коммуникационные технологии (их внедрение в обучение значительно разнообразит процесс восприятия и отработки информации. Благодаря компьютеру, Интернету и мультимедийным средствам, обучающимся предоставляется уникальная возможность овладения большим объемом информации с ее последующим анализом и сортировкой);

- кейс-технологии (метод кейсов способствует развитию умения анализировать ситуации, оценивать альтернативы, выбирать оптимальный вариант и планировать его осуществление);

- технология развития критического мышления (критическое мышление является необходимым условием свободы выбора, качества прогноза, ответственности за собственные решения, поэтому в Программе уделяется внимание его развития через решение кейсов и исследовательские работы);

- технология проблемного обучения (при их применении у детей формируются новые знания, умения и навыки, развиваются способности, познавательная активность, любознательность, эрудиция, творческое мышление и другие личностно значимые качества).

# **Используемые методы обучения:**

- словесные (беседа, рассуждение, диалог, обсуждение);

- практические (работа в среде разработки, создание автоматизированного устройства, работа с программами);

- проектные (дизайн-концепция).

#### **Основные виды деятельности:**

- знакомство с интернет-ресурсами;

- проектная деятельность;

- кейсовая деятельность.

## **Формы работы, используемые на занятиях:**

- беседа;

- марафон;
- игра «Мемо»;
- демонстрация;
- презентация;
- мастер-класс;
- практика;
- выставка;
- защита проекта.

#### **6.4. Методические рекомендации по проведению занятий**

При проведении занятий педагоги принимают для себя следующие утверждения:

- Атмосфера доброжелательности на занятии - одно из главных требований к реализации программы.

- Смена деятельности на занятии: от теории к практике, от бесед и рассказов к игре.

- Новый материал краток и понятен, цель доступна каждому.
- Выразительная наглядность обязательное условие каждого занятия.
- На каждом занятии уделять большую часть времени практической деятельности.

- Педагогический подход к каждому обучающемуся - индивидуален.

В процессе реализации программы соблюдаются требования техники безопасности (приложение 1).

#### **Инструкция по технике безопасности для обучающихся в «Хайтек-цехе»**

Общие правила поведения, для обучающихся в Хайтек-цехе, устанавливают нормы поведения на территории квантума.

Обучающиеся должны бережно относиться к имуществу, уважать честь и достоинство других обучающихся и работников Хайтек-цеха и выполнять правила внутреннего распорядка:

1) соблюдать расписание занятий, не опаздывать и не пропускать занятия без уважительной причины. В случае пропуска предупредить педагога;

2) приходить в опрятной одежде, предназначенной для занятий, иметь сменную обувь;

3) соблюдать чистоту в помещениях Хайтек-цеха;

4) беречь помещения Хайтек-цеха, оборудование и имущество;

5) экономно расходовать электроэнергию и воду;

6) соблюдать порядок и чистоту;

7) принимать участие в коллективных творческих делах Хайтек-цеха;

8) уделять должное внимание своему здоровью и здоровью окружающих.

Всем обучающимся, находящимся в Хайтек-цехе, ЗАПРЕЩАЕТСЯ:

1) использовать в речи нецензурную брань;

2) наносить моральный и физический вред другим обучающимся;

3) бегать вблизи оборудования, оконных проемов и др. местах, не предназначенных для игр;

4) играть в азартные игры (карты, лото и т.д.);

5) приходить в Хайтек-цех в нетрезвом состоянии, а также в состоянии наркотического или токсического опьянения. Курить, приносить и распивать спиртные напитки, употреблять наркотические вещества;

6) входить в Хайтек-цех с большими сумками (предметами), с велосипедами, колясками, санками и т.п., а также в одежде, которая может испачкать одежду других посетителей, мебель и оборудование Хайтек-цеха;

7) приносить в Хайтек-цех огнестрельное оружие, колющие, режущие и легко бьющиеся предметы, отравляющие, токсичные, ядовитые вещества и жидкости, бытовые газовые баллоны;

8) пользоваться открытым огнём, пиротехническими устройствами (фейерверками, бенгальским огнём, петардами и т.п.);

9) самовольно проникать в служебные и производственные помещения Хайтек-цеха;

10) наносить ущерб помещениям и оборудованию Хайтек-цеха;

11) наносить любые надписи на стены и оборудование Хайтек-цеха;

12) складировать верхнюю одежду на стульях в рабочих кабинетах Хайтек-цеха;

13) выносить имущество, оборудование и другие материальные ценности из помещений Хайтек-цеха;

14) находиться в здании Хайтек-цеха в выходные и праздничные дни (в случае отсутствия плановых мероприятий, занятий).

Требования безопасности перед началом и во время занятий:

1) находиться в помещении только в присутствии педагога;

2) соблюдать порядок и дисциплину во время занятий;

3) не включать самостоятельно приборы и иные технические средства обучения;

4) поддерживать чистоту и порядок на рабочем месте;

5) при работе с острыми, режущими инструментами соблюдать инструкции по технике безопасности;

6) размещать приборы, материалы, оборудование на своем рабочем месте таким образом, чтобы исключить их падение или опрокидывание;

7) при обнаружении каких-либо неисправностей в состоянии используемой техники, прекратить работу и поставить в известность педагога.

Обучающиеся обязаны соблюдать правила поведения во время перерыва между занятиями:

1) использовать время перерыва для отдыха;

2) во время перерывов (перемен) обучающимся запрещается шуметь, мешать отдыхать другим, бегать по лестницам, вблизи оконных проёмов и в других местах, не приспособленных для игр; толкать друг друга, бросаться предметами и применять физическую силу для решения любого рода проблем; употреблять непристойные выражения и жесты в адрес любых лиц, запугивать, заниматься вымогательством; производить любые действия, влекущие опасные последствия для окружающих.

Правила поведения для обучающихся во время массовых мероприятий:

1) во время проведения соревнований, конкурсов, экскурсий, походов и т.д. обучающийся должен находиться со своим педагогом и группой;

2) обучающиеся должны строго выполнять все указания педагога при участии в массовых мероприятиях, избегать любых действий, которые могут быть опасны для собственной жизни и для жизни окружающих;

3) одежда и обувь должна соответствовать предполагаемому мероприятию (соревнованию, конкурсу, экскурсии, походам);

4) при возникновении чрезвычайной ситуации немедленно покинуть Хайтек-цех через ближайший выход следуя указаниям плана эвакуации.

Требования безопасности в аварийных ситуациях:

1) при возникновении аварийных ситуаций (пожар и т.д.), покинуть кабинет по указанию педагога в организованном порядке, без паники;

2) в случае травматизма обратиться к педагогу за помощью;

3) при плохом самочувствии или внезапном заболевании сообщить педагогу или другому работнику учреждения.

Правила поведения детей и подростков в случае возникновения пожара:

1) при возникновении пожара (вид открытого пламени, запах гари, задымление) немедленно сообщить педагогу;

2) при опасности пожара находиться возле педагога. Строго выполнять его распоряжения;

3) не поддаваться панике. Действовать согласно указаниям работников учебного заведения;

4) по команде педагога эвакуироваться из здания в соответствии с определенным порядком. При этом не бежать, не мешать своим товарищам;

5) при выходе из здания находиться в месте, указанном педагогом;

6) воспитанники должны знать план и способы эвакуации (выхода из здания) на случай возникновения пожара, места расположения первичных средств пожаротушения и правила пользования ими;

7) нельзя гасить загоревшиеся электроприборы водой.

Без разрешения администрации и педагогических работников учреждения воспитанникам не разрешается участвовать в пожаротушении здания и эвакуации его имущества.

Обо всех причиненных травмах (раны, порезы, ушибы, ожоги и т.д.) обучающиеся обязаны немедленно сообщить работникам образовательного учреждения.

Правила поведения детей и подростков по электробезопасности

1) неукоснительно соблюдайте порядок включения электроприборов в сеть: шнур сначала подключайте к прибору, а затем к сети;

2) отключение прибора производится в обратной последовательности.

Не вставляйте вилку в штепсельную розетку мокрыми руками;

3) перед включением проверьте исправность розетки сети, вилку и сетевой шнур на отсутствие нарушения изоляции;

4) прежде чем включить аппарат внимательно ознакомьтесь с руководством по эксплуатации, и помните о мерах предосторожности;

5) не загораживайте вентиляционные отверстия, они необходимы для предотвращения перегрева;

6) во избежание несчастных случаев не включайте аппарат при снятом корпусе;

7) при прекращении подачи тока во время работы с электрооборудованием или в перерыве работы, отсоедините его от электросети;

8) запрещается разбирать и производить самостоятельно ремонт самого оборудования, проводов, розеток и выключателей;

9) не подходите к оголенному проводу и не дотрагивайтесь до него;

10) нельзя гасить загоревшиеся электроприборы водой. В случае возгорания электроприборов немедленно сообщите педагогу и покиньте помещение.

Действия при обнаружении предмета, похожего на взрывное устройство:

1) Признаки, которые могут указать на наличие взрывного устройства:

a. наличие на обнаруженном предмете проводов, веревок, изоленты;

b. подозрительные звуки, щелчки, тиканье часов, издаваемые предметом;

c. от предмета исходит характерный запах миндаля или другой необычный запах.

2) Причины, служащие поводом для опасения:

a. нахождение подозрительных лиц до обнаружения этого предмета.

3) Действия:

a. не трогать, не поднимать, не передвигать обнаруженный предмет!

b. не пытаться самостоятельно разминировать взрывные устройства или переносить их в другое место!

c. воздержаться от использования средств радиосвязи, в том числе мобильных телефонов вблизи данного предмета;

d. немедленно сообщить об обнаруженном подозрительном предмете администрации учреждения;

e. зафиксировать время и место обнаружения подозрительного предмета;

f. по возможности обеспечить охрану подозрительного предмета, обеспечив безопасность, находясь, по возможности, за предметами, обеспечивающими защиту (угол здания или коридора).

4) Действия администрации при получении сообщения об обнаруженном предмете похожего на взрывное устройство:

a. убедиться, что данный обнаруженный предмет по признакам указывает на взрывное устройство;

b. по возможности обеспечить охрану подозрительного предмета, обеспечив безопасность, находясь по возможности, за предметами, обеспечивающими защиту (угол здания или коридора);

c. немедленно сообщить об обнаружении подозрительного предмета в правоохранительные органы;

d. необходимо организовать эвакуацию постоянного состава и учащихся из здания и территории учреждения, минуя опасную зону, в безопасное место.

Далее действовать по указанию представителей правоохранительных органов.

Кроме этого, в процессе реализации программы проводятся следующие целевые инструктажи:

# **7. Формы контроля. Оценочные материалы**

Реализация программы предполагает отсутствие отметок в их общепринятом смысле. Однако в работе педагог использует оценочные материалы для отслеживания эффективности программы, а также для определения сферы интересов обучающихся. В процессе обучения применяются следующие виды контроля.

**Входной контроль** осуществляется педагогом в форме устного опроса до первого занятия по согласованию.

**Вводный контроль** в начале каждого занятия направлен на повторение и закрепление пройденного материала, может проходить в форме как устного опроса, так и практических заданий. Также вводный контроль помогает включиться в работу и настроиться на повторение/изучение новой темы.

**Текущий контроль** осуществляется педагогом в ходе занятий в форме педагогического наблюдения.

**Промежуточная аттестация** проходит после окончания стартового уровня сложности в форме защиты мини-проекта.

**Итоговая аттестация** имеет необязательный характер, проводится по желанию в мае после освоения базового уровня в форме защиты проекта. При успешном прохождении аттестации подростку выдаётся свидетельство об обучении. По итогам защиты эксперты (в число которых входит педагогический и управленческий персонал образовательных учреждений, специалисты отраслевых организаций, инженеры ООО «ЗапСибНефтехима», сотрудники Кванториума из других городов, выпускники ДТ «Кванториум-Тобольск») дают оценку представленных проектных работ в соответствии с установленной «Картой качества проекта» (приложение 2). Обучающиеся, не защитившие проекты на последнем занятии по уважительной причине, могут быть приглашены дополнительно для защиты в индивидуальном порядке по согласованию с педагогом.

По итогам аттестации для ребёнка определяется 3 уровня усвоения знаний и умений.

Высокий – материал освоен в полном объёме, с практической частью справляется полностью, проявляет техническое творчество.

Средний – материал освоен в полном объёме, с практической частью справляется и с помощью педагога и самостоятельно, проявляет техническое творчество.

Низкий – материал освоен не в полном объёме, с практической частью справляется с помощью педагога, техническое творчество не проявляет или проявляет частично.

Обучающиеся, овладевшие высоким и средним уровнем знаний, будут рекомендованы для прохождения программ базового уровня. Обучающимся, показавшим низкий уровень знаний, будут даны рекомендации по критериям.

|                       | Уровень оценки образовательной деятельности |                         |                          |  |  |
|-----------------------|---------------------------------------------|-------------------------|--------------------------|--|--|
| Критерий              | низкий                                      | средний                 | высокий                  |  |  |
| Владение              | Обучающийся неверно                         | Обучающийся             | Обучающийся<br>верно     |  |  |
| теоретическим         | отвечает<br>на<br><b>BCC</b>                | частично<br>верно       | отвечает на все вопросы  |  |  |
| материалом            | вопросы                                     | отвечает на вопросы     | технического характера   |  |  |
|                       | теоретического                              | технического            |                          |  |  |
|                       | характера                                   | характера               |                          |  |  |
| Аргументирование      | Обучающийся<br>He                           | Обучающийся             | Обучающийся              |  |  |
| ответа                | может объяснить свои                        | объясняет<br>частично   | достаточно<br>полно<br>И |  |  |
|                       | ответы                                      | свои ответы             | понятно объясняет свои   |  |  |
|                       |                                             |                         | ответы                   |  |  |
| Навык                 | Обучающийся может                           | Обучающийся<br>может    | Обучающийся<br>может     |  |  |
| самостоятельной       | ВЫПОЛНЯТЬ<br>задания                        | ВЫПОЛНЯТЬ<br>задания    | выполнять<br>задания     |  |  |
| работы                | практического                               | практического           | практического характера  |  |  |
|                       | характера<br>только<br>$\mathbf{c}$         | характера               | полностью                |  |  |
|                       | помощью педагога                            | самостоятельно, но с    | самостоятельно           |  |  |
|                       |                                             | частичной<br>помощью    |                          |  |  |
|                       |                                             | педагога                |                          |  |  |
| Понимание алгоритма   | Обучающийся<br>He                           | Обучающийся может       | Обучающийся              |  |  |
| работы механизма      | объяснить<br>может                          | объяснить<br>частично   | достаточно<br>полно<br>И |  |  |
|                       | работы<br>алгоритм                          | работы<br>алгоритм      | объясняет<br>ПОНЯТНО     |  |  |
|                       | механизма                                   | механизмы               | работы<br>алгоритм       |  |  |
|                       |                                             |                         | механизма                |  |  |
| Презентация и защита  | Обучающийся<br>He                           | Обучающийся             | Обучающийся свободно     |  |  |
| (прототипа<br>проекта | может<br>презентовать                       | свободно<br>владеет     | владеет<br>материалами   |  |  |
| или<br>ГОТОВОГО       | свой проект                                 | материалами             | проекта,<br>презентации  |  |  |
| продукта)             |                                             | презентации<br>проекта, | отвечает<br>на           |  |  |
|                       |                                             | затрудняется<br>HO      | дополнительные           |  |  |
|                       |                                             | ответить на вопросы     | вопросы                  |  |  |

**Критерии усвоения детьми содержания программы**

# **8. Рабочая программа воспитания**

**8.1. Анализ проблемного поля.** Подростки большую часть своего времени проводят в социальных сетях, общение ограничивается определенным кругом людей, что приводит к замыканию в себе. При наличии у подростка проблем в общении формируются его комплексы, возникают трудности в адаптации к реальной жизни. Навыки живого общения люди могут отработать только в реальной жизни, а социальные сети и активная виртуальная жизнь ставит ребенка в ситуацию, когда эти навыки не используются, не развиваются и атрофируются. Проблемы социализации, неумение устанавливать межличностные отношения с взрослыми и сверстниками, отсутствие реальных друзей при частом посещении социальных сетей никуда не исчезают, а просто становятся менее заметными для ребенка.

В группах объединения «Хайтек» будут заниматься 10-15 человек в возрасте 11-17 лет. Этот возраст считается кризисным, поскольку происходят резкие качественные изменения, затрагивающие все стороны развития и жизни. Кризис подросткового возраста связан с изменением социальной ситуации развития и ведущей деятельности. Это время перехода от зависимого детства к самостоятельной и ответственной взрослости, когда значимым становится интимно-личностное общение. Именно в процессе общения со сверстниками происходит становление нового уровня самосознания ребенка, формируются навыки социального взаимодействия, умение подчиняться и в то же время отстаивать свои права. Кроме того, общение является для подростков очень важным информационным каналом.

**8.2. Целеполагание программы воспитания:** создание условий для развития обучающегося как субъекта социума, формирование конкурентоспособной, разносторонне развитой личности, обладающей высоким уровнем образования, интеллектуальными, гражданскими, нравственными качествами, культурой физического здоровья, способной к самореализации, профессиональному самоопределению.

#### **Задачи:**

- создать условия для самовыражения обучающихся;

- воспитать у обучающихся доброе отношения к родителям, к окружающим людям, старшему поколению, сверстникам;

- воспитать у обучающихся добросовестное отношение к своим обязанностям, к самому себе, к общественным поручениям;

- сформировать у обучающихся представления об уважении к труду человека, о ценности труда и творчества для личности, общества и государства;

- сформировать у обучающихся интеллектуальную культуру, развивать их кругозор и любознательность;

- сформировать у обучающихся культуру сохранения и совершенствования собственного здоровья;

- способствовать формированию у обучающихся знаний по безопасности дорожного движения;

- способствовать формированию у обучающихся навыков безопасного поведения в сети Интернет;

- развить у обучающихся способностей адекватно оценивать свои и чужие достижения, радоваться своим успехам и огорчаться за чужие неудачи.

#### **Ожидаемые результаты:**

У воспитанников будут созданы условия для самовыражения

#### **У обучающихся сформируется навык:**

- доброго отношения к родителям, к окружающим людям, старшему поколению, сверстникам;

- добросовестного отношения к своим обязанностям, к самому себе, к общественным поручениям;

**-** бережного отношения к труду человека, ценить труд и творчество для личности, общества и государства;

- интеллектуальной культуры, развития их кругозора и любознательности;

**-** сохранения культуры и совершенствования собственного здоровья;

- грамотного передвижения по улицам, через дорогу;

- безопасного поведения в сети Интернет;

- адекватно оценивать свои и чужие достижения, радоваться своим успехам и огорчаться за чужие неудачи.

## **8.3. Формы и содержание деятельности, особенности воспитательного процесса в объединении:**

Формы: экскурсии, родительские собрания, игры, беседы, акции, мозговые штурмы, конкурсы, марафоны и турниры.

#### **Особенности воспитательного процесса в объединении**

Для формирования полноценного детского коллектива, способного самостоятельно развиваться и влиять на формирование отдельной личности, в системе дополнительного образования детей имеются все необходимые объективные условия:

- вся деятельность проходит в сфере свободного времени ребенка;

- выбор вида деятельности, педагога и коллектива сверстников осуществляется им добровольно;

все участники детского творческого объединения занимаются одной интересной для всех деятельностью;

- содержание и формы работы детского объединения могут, при необходимости, варьироваться.

В процессе реализации необходимо помочь ребенку адаптироваться в новом детском коллективе, занять в нем достойное место, создать каждому «ситуацию успеха», развить уверенность перед и во время публичных выступлений (хакатоны, выставки, конкурсы, презентации и др.), развивать у детей стремление к креативному восприятию, учить их самостоятельно мыслить, формировать у них стремление к самоутверждению и постоянному саморазвитию, формировать способности организаторских навыков через волонтерскую деятельность, формировать навыки стрессоустойчивости и уверенности в себе во время занятий и публичных выступлений.

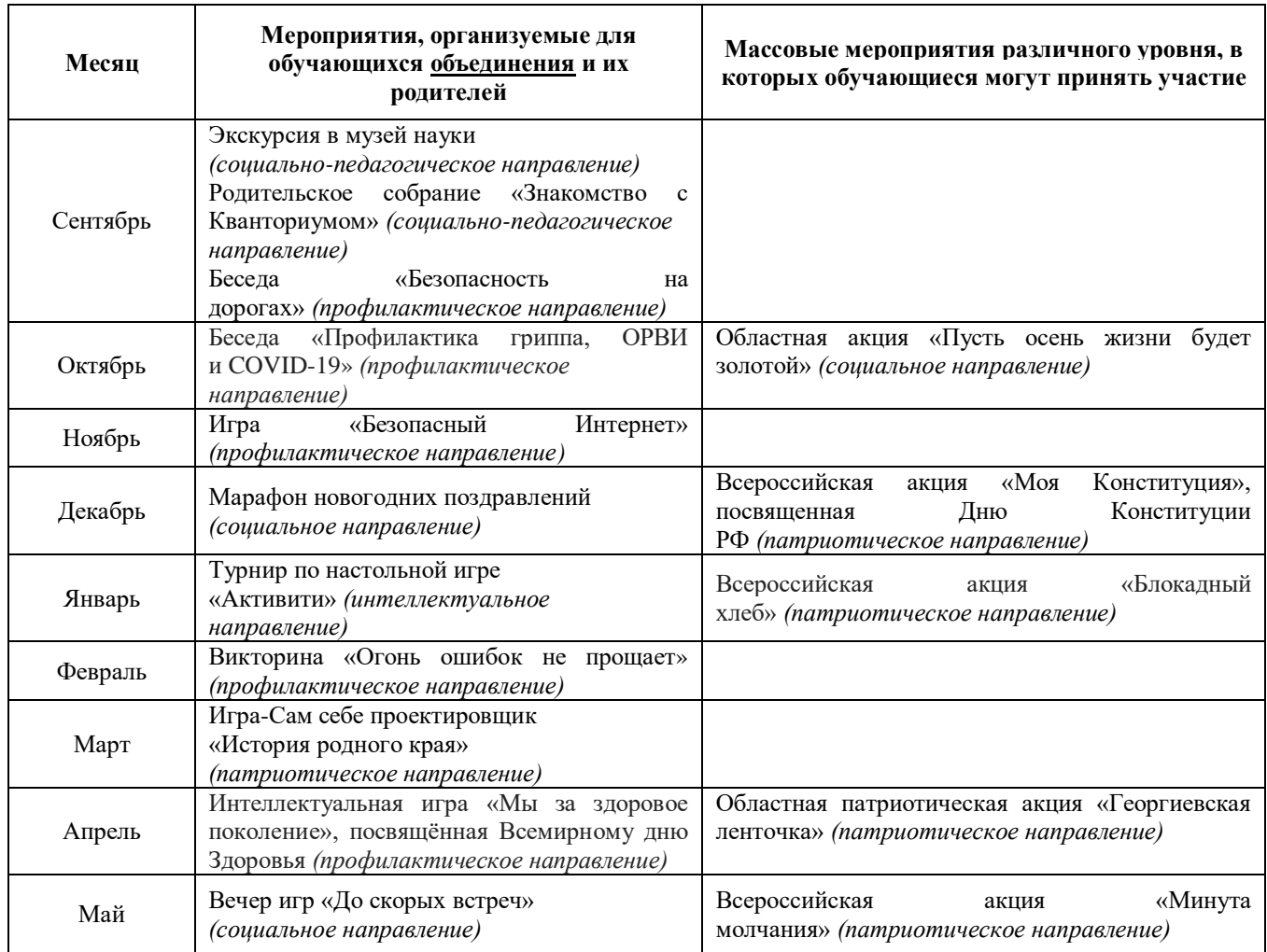

# **9. Календарный план воспитательной работы**

# **10. Рабочая программа**

### **Направленность ДООП**: техническая.

**Цель:** формирование у обучающихся комплекса знаний, умений и навыков в области лазерных технологий для обеспечения эффективности процессов проектирования и изготовления изделий.

**Задачи:**

#### **Обучающие:**

# **- познакомить детей с:**

- с основными типами соединений в изделиях, собираемых из плоских деталей;

- с приемами создания объемных конструкций из плоских деталей;

- с программой управления лазерным станком (RDWorks или аналог);

- с ручными инструментами, пост-обработки, подгонкой изготовленных деталей;

- с основными операциями с лазерным станком (размещение заготовки, регулировка фокусного расстояния, запуск задания на резку, аварийный останов при ошибках, безопасное удаление готового изделия и т.п.);

- с принципами работы у лазерного станка;

- с правилами техники безопасности ДТ «Кванториум-Тобольск»;

## **- сформировать у воспитанников навыки:**

- читать несложные чертежи, обращаться с измерительными инструментами (линейка, штангенциркуль, транспортир) и проводить обмер детали;

- работать с одной из распространенных векторных графических программ;

- оптимально размещать детали на рабочем столе, понимать смысл основных параметров резания и настраивать их для определенного материала;

- экспортировать эскизы или граней деталей в плоском векторном формате, пригодном для лазерной резки, технологию лазерной резки.

#### **Развивающие:**

- способствовать развитию образного, технического, логического мышления и творческих способностей обучающихся;

- научить детей излагать мысли в четкой логической последовательности, отстаивать свою точку зрения, анализировать ситуацию и самостоятельно находить ответы на вопросы путем логических рассуждений;

- сформировать у воспитанников 4К компетенции (критическое мышление, креативное мышление, коммуникация, кооперация);

- сформировать у обучающихся навык командой работы и публичных выступлений.

## **Воспитательные:**

- развивать у детей аккуратность, силу воли, самостоятельность, внимательность, усидчивость, стремление доводить начатое дело до конца;

- формировать у обучающихся навык сохранения порядка на рабочем месте;

- формировать интерес детей к техническому конструированию.

#### **Планируемые результаты.**

# *Предметные результаты:*

После освоения программы обучающиеся будут **знать:**

- основные типы соединений в изделиях, собираемых из плоских деталей;

- приёмы создания объемных конструкций из плоских деталей;

- программу управления лазерным станком (RDWorks или аналог);

- принципы работы у устройства станка с ЧПУ для лазерной резки;

- правила техники безопасности ДТ «Кванториум-Тобольск».

После освоения программы обучающиеся будут **уметь:**

- работать с ручными инструментами, пост-обработки, подгонкой изготовленных деталей;

- выполнять основные операции с лазерным станком (размещение заготовки, регулировка фокусного расстояния, запуск задания на резку, аварийный останов при ошибках, безопасное удаление готового изделия и т.п.);

- читать несложные чертежи, обращаться с измерительными инструментами (линейка, штангенциркуль, транспортир) и проводить обмер детали;

- работать с одной из распространенных векторных графических программ;

- оптимально размещать детали на рабочем столе, понимать смысл основных параметров резки и настраивать их для определенного материала;

- экспортировать эскизы или граней деталей в плоском векторном формате, пригодном для лазерной резки, технологию лазерной резки.

#### *Метапредметные результаты:*

После освоения программы обучающиеся будут **уметь:**

- излагать мысли в четкой логической последовательности, отстаивать свою точку зрения, анализировать ситуацию и самостоятельно находить ответы на вопросы путем логических рассуждений.

# *Личностные результаты:*

После освоения программы обучающиеся будут **уметь:**

- сохранять рабочее место в порядке после занятия;

- работать над проектом в команде, эффективно распределять обязанности;

- доводить начатое дело до конечного работающего результата.

# **Календарно-тематическое планирование стартового уровня на 2023-2024 учебный год**

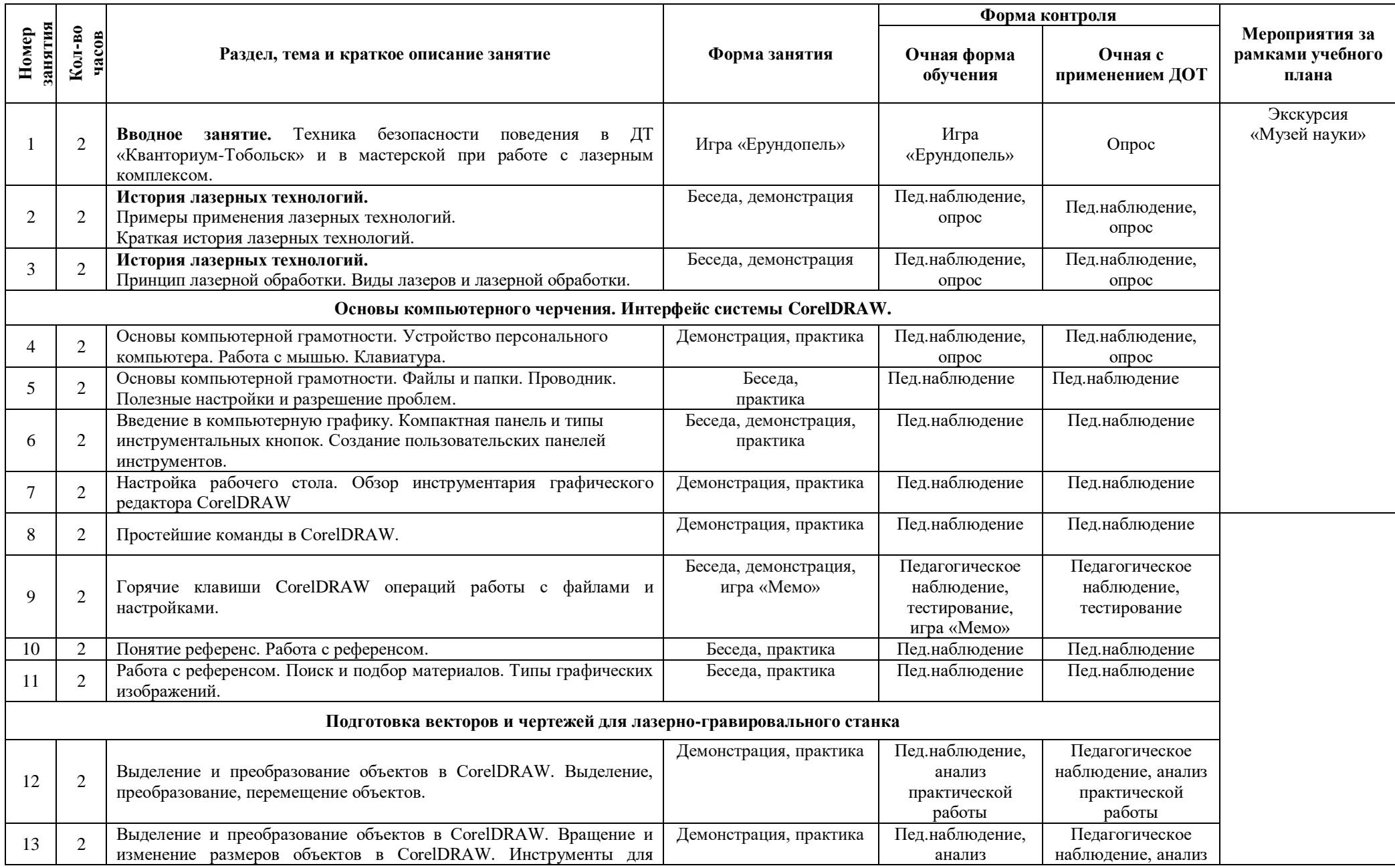

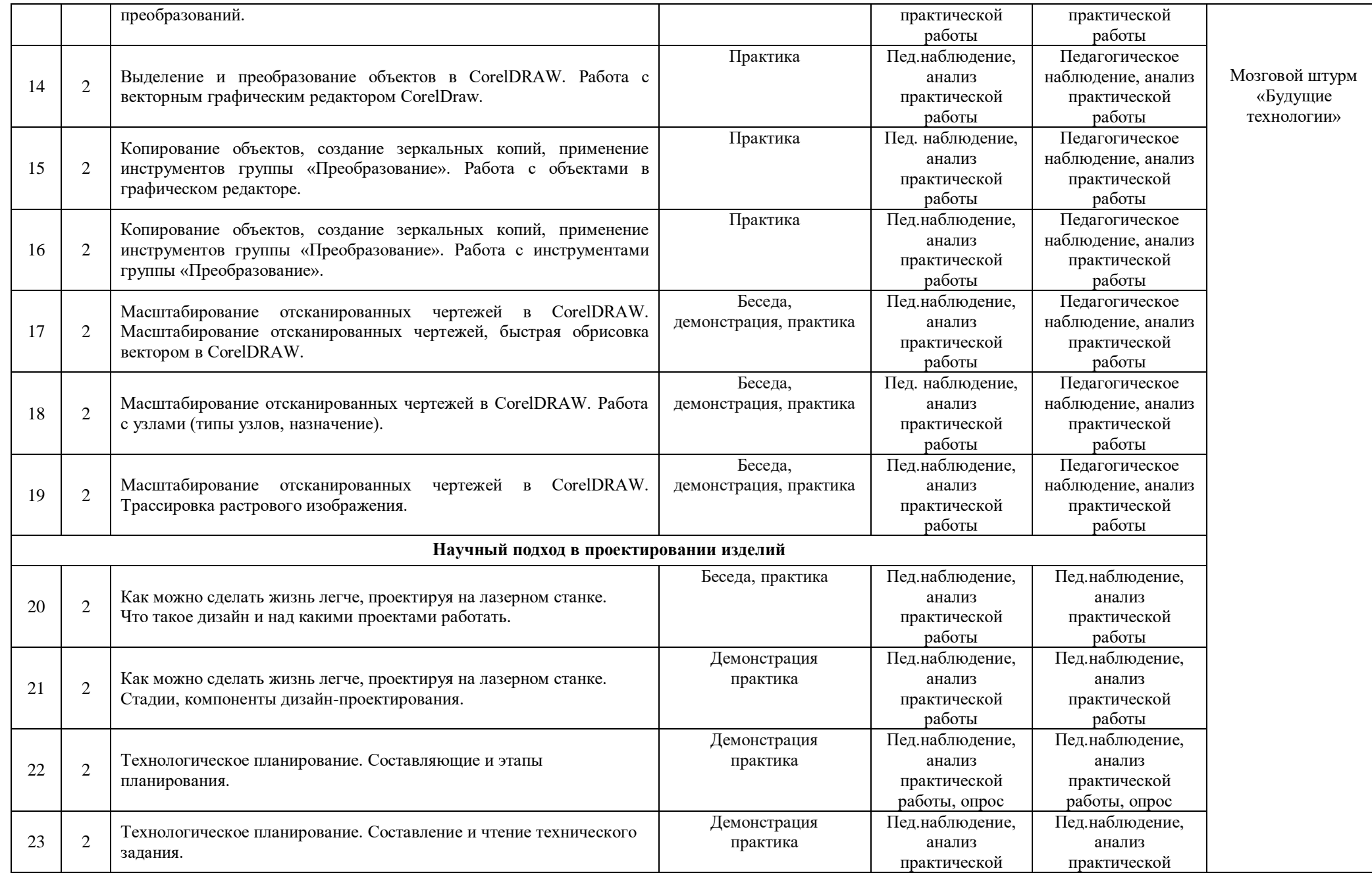

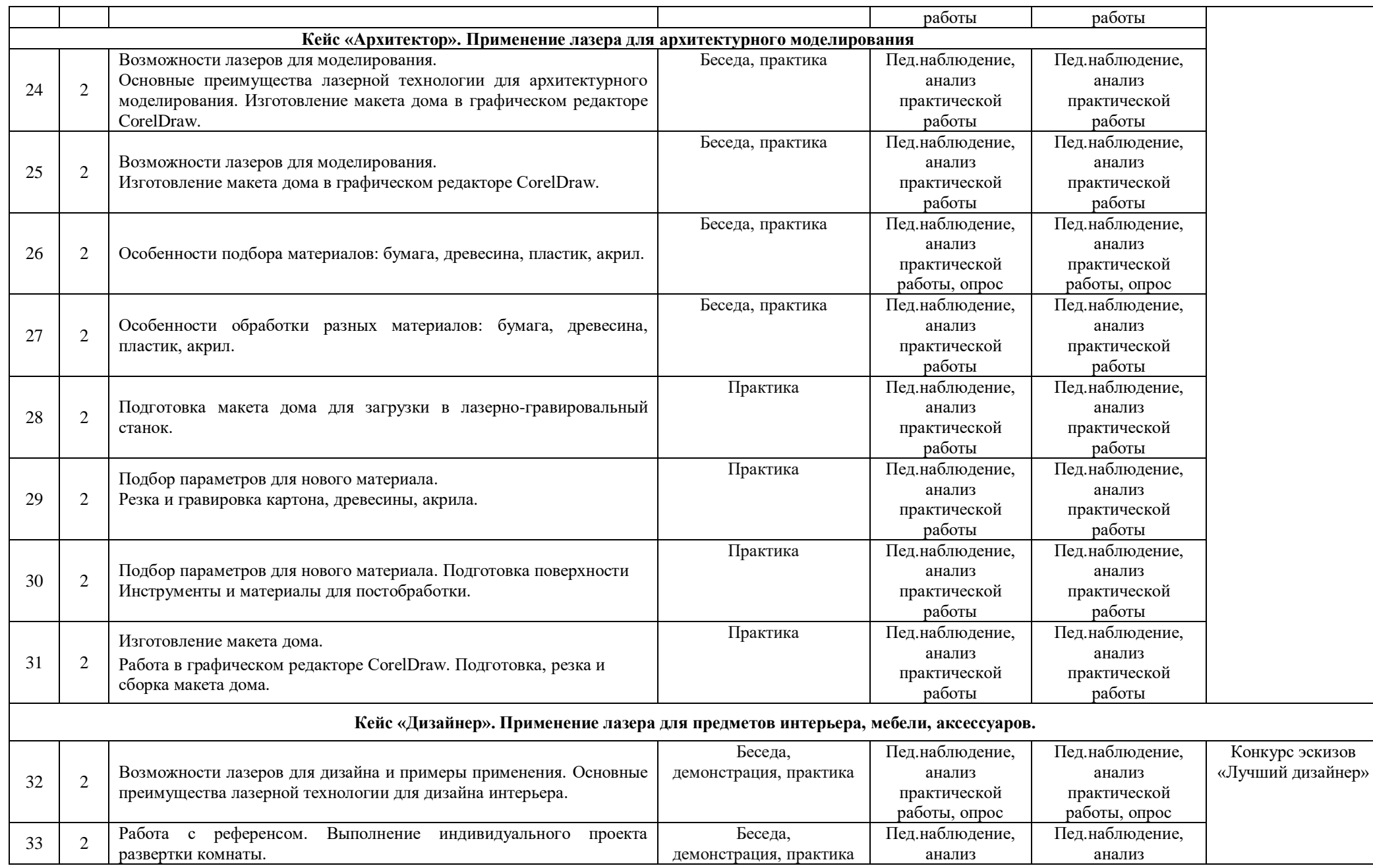

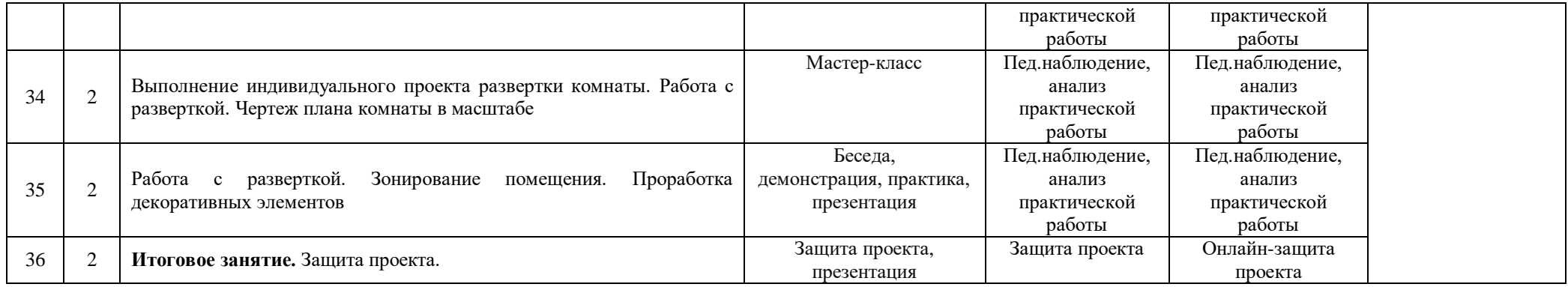

# **Календарно-тематическое планирование базового уровня на 2024-2025 учебный год**

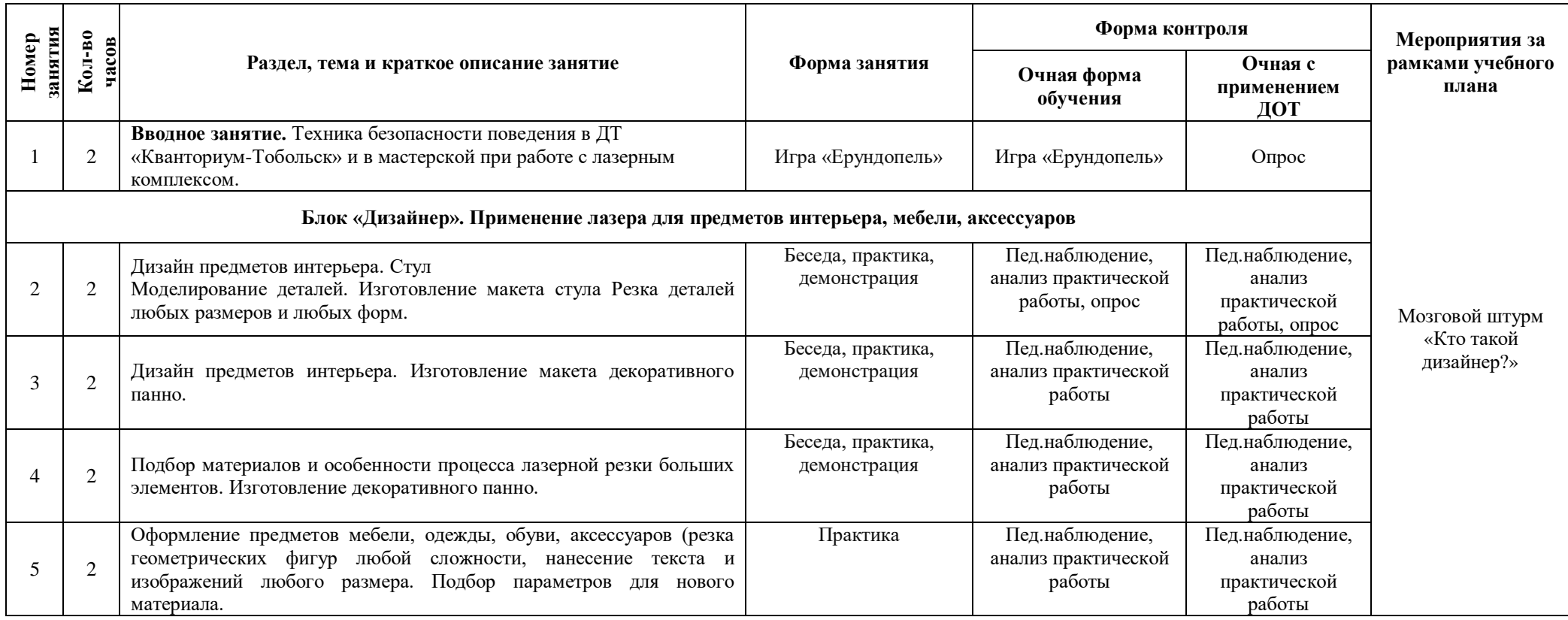

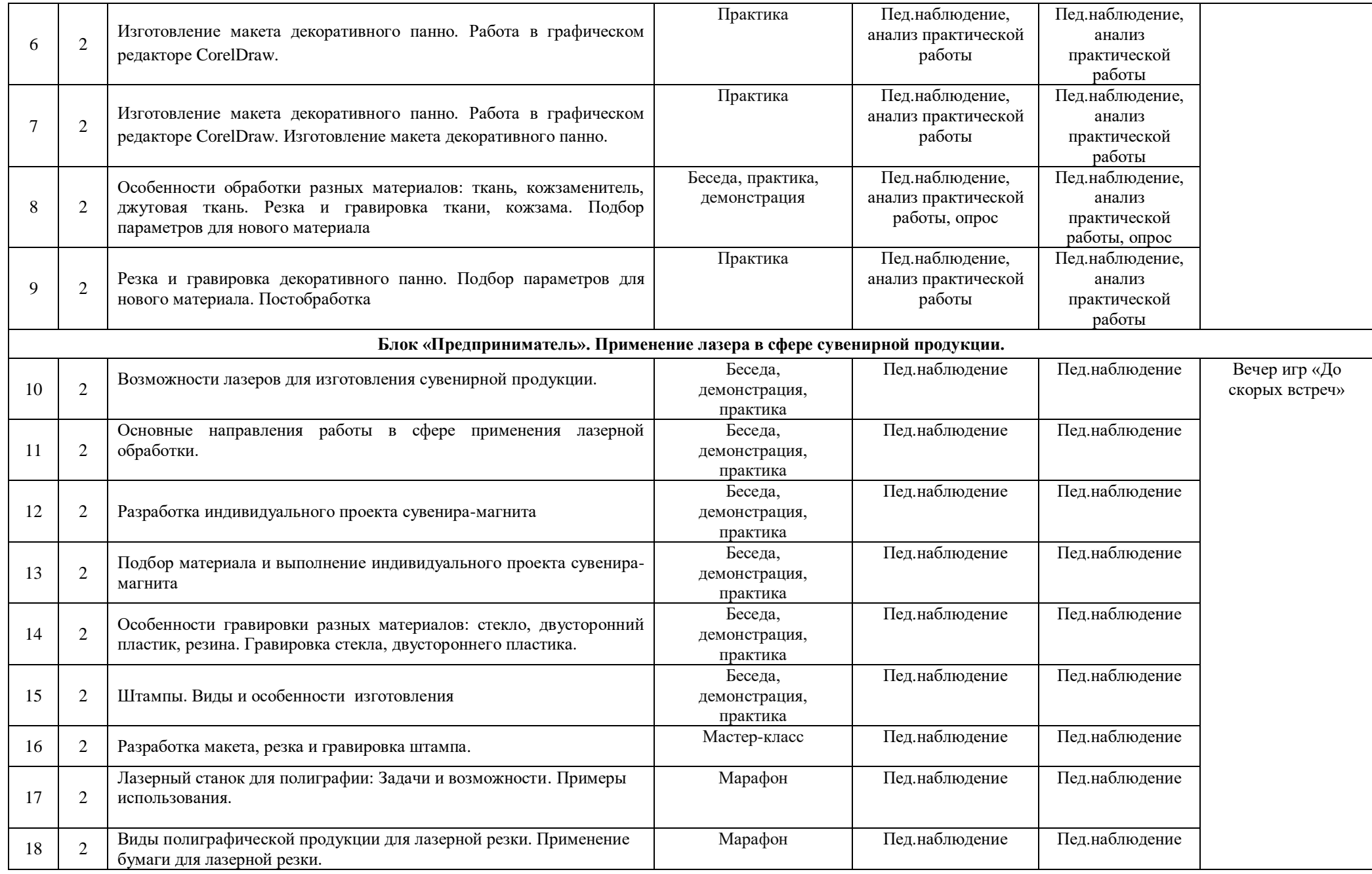

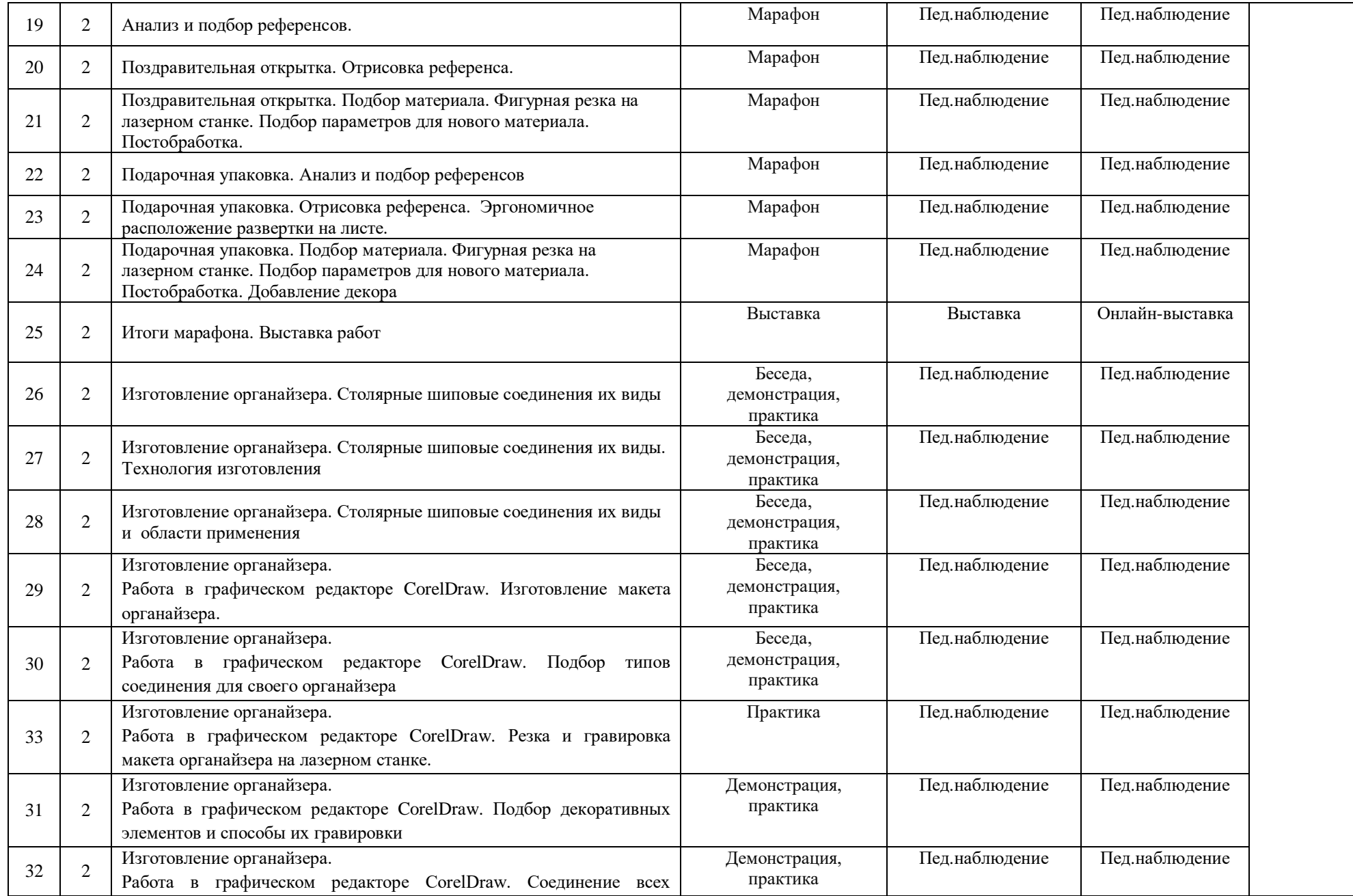

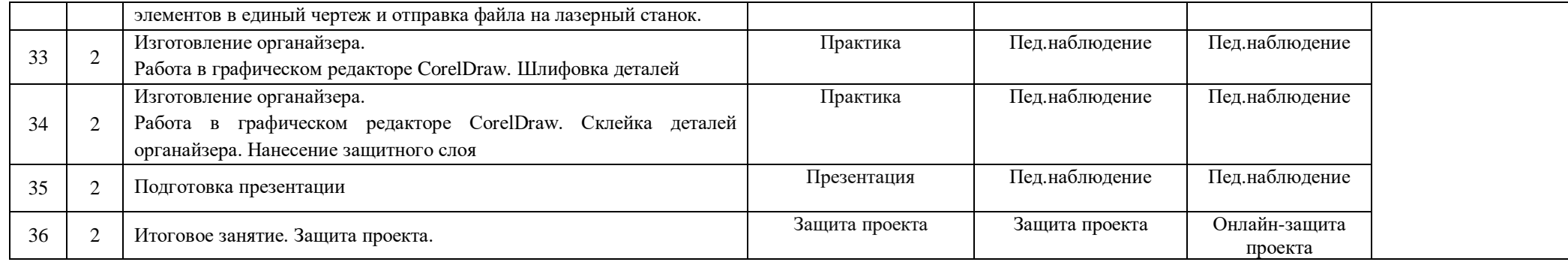

Порядок изучения отдельных тем, формы занятия и промежуточного контроля, мероприятия за рамками учебного плана могут быть изменены в зависимости от условий обучения (актированные дни, карантин), интересов детей (внеплановое участие в конкурсах). Неизменным остается общий объем программ. Формой контроля является также участие в конкурсных мероприятиях различного уровня, т.к. проектная деятельность своим конечным результатом имеет с готовый продукт.

# **11. Информационное, материально-техническое и кадровое обеспечение**

# **11.1. Информационное обеспечение**

# **Интернет-источники:**

1. Вейко В.П., Петров А.А. Введение в лазерные технологии [Электронный ресурс]: опорный конспект лекций по курсу «Лазерные технологии». – СПб: СПбГУ ИТМО, 2009. – Режим доступа: http://books.ifmo.ru/book/442/

2. CorelDraw: введение в графику - Режим доступа: http://coreldraw.by.ru

3. Самоучитель по CorelDraw для начинающих - Режим доступа: http://corell-doc.ru

4. Уроки КорелДро (Corel DRAW) для начинающих. - Режим доступа: http://risuusam.ru.

5. https://stylingsoft.com/graficheskij-redaktor/coreldraw/uroki-coreldraw

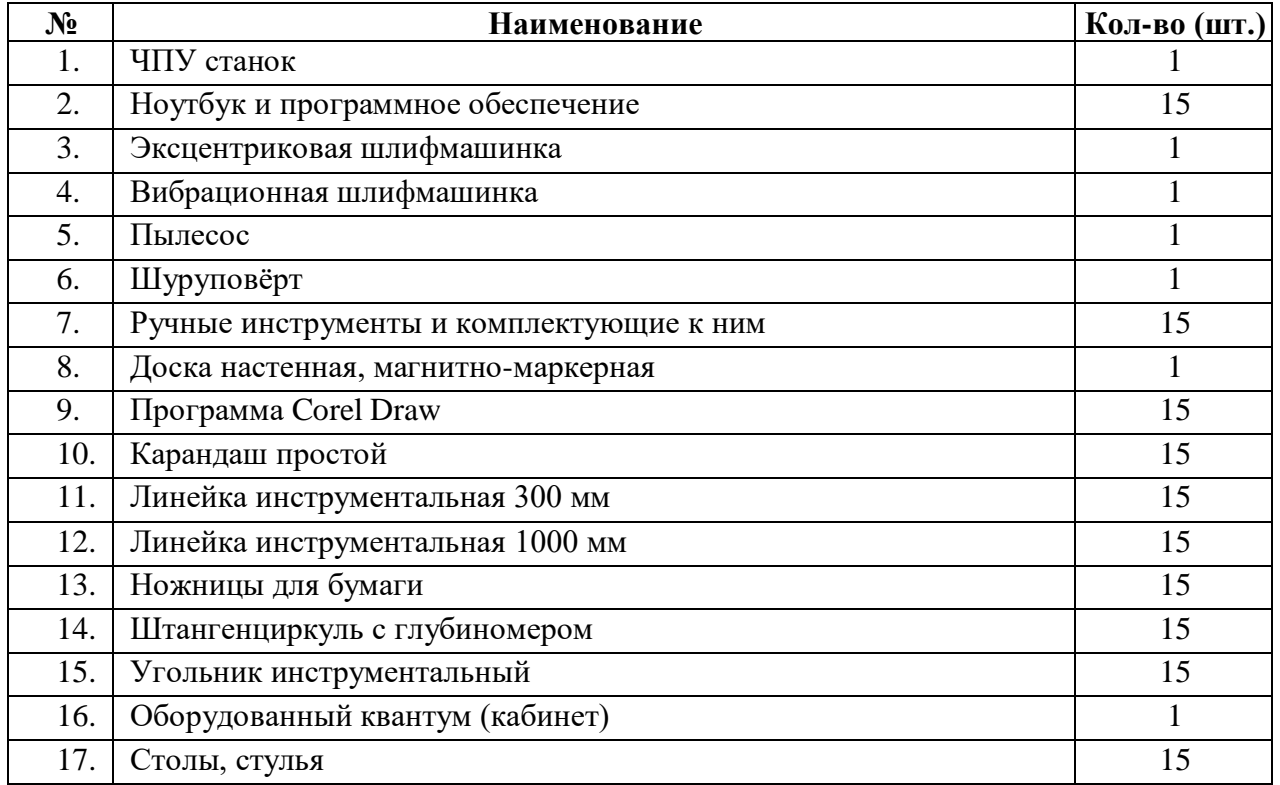

# **11.2. Материально-техническое обеспечение**

# **11.3. Кадровое обеспечение**

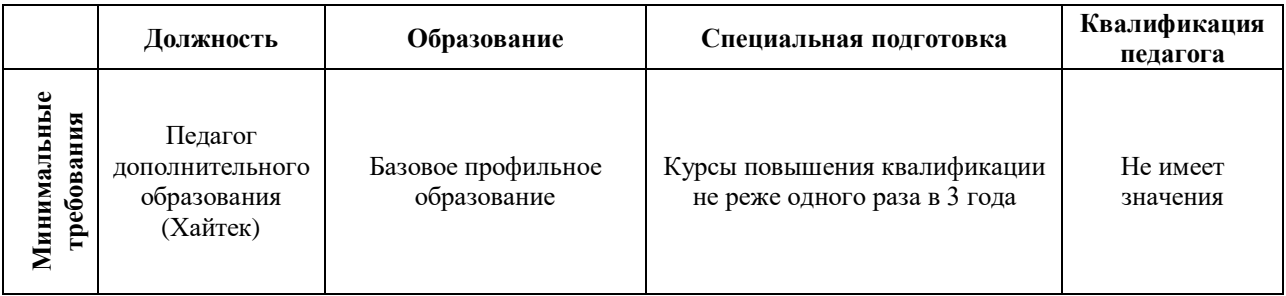

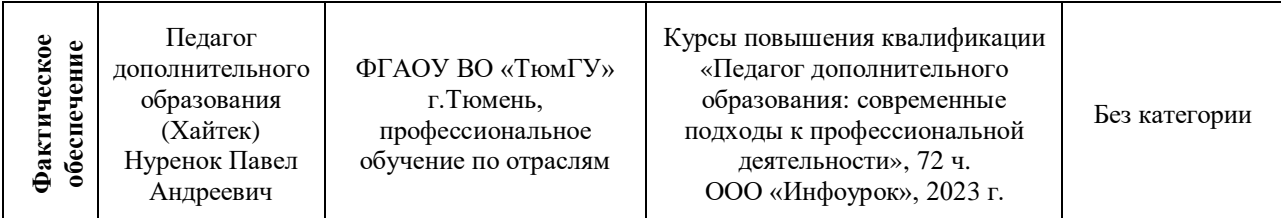

# **12. Список используемой литературы**

# **Литература для педагога**

1. Голубев В.С., Лебедев Ф.В. Физические основы технологических лазеров. – М.: Высшая школа, 2018. 191 с.

2. Григорьянц А.Г. Основы лазерной обработки материалов. – М.: Машиностроение, 2019. 304 с.

3. РэдиДж.Ф. Действие лазерного излучения. – М.: Мир, 2018. 468 с.

4. Вейко В.П., Либенсон М.Н. Лазерная обработка. – Л.: Лениздат, 2019. 192 с.

5. Григорьянц А.Г., Шиганов И.Н. Лазерная техника и технология. Лазерная сварка металлов, т. – М.: Высшая школа, 2018. 207 с.

6. Вейко В.П. Лазерная микрообработка. Опорный конспект лекций. СПб: СПбГУ ИТМО, 2021. 111 с.

7. Кошкин Н.И. Элементарная физика: справочник. – М.: Наука, 2021. 240 с.

8. Шахно Е.А. Математические методы описания лазерных технологий. Учебное пособие. – СПб: СПбГИТМО (ТУ), 2019. 77 с.

#### **Литература для обучающихся**

1. Григорьянц А.Г., Сафонов А.Н. Лазерная техника и технология., т. 6. – М.: Высшая школа, 2018. 191 с.

2. Лазеры в технологии. Под ред. М.Ф. Стельмаха. – М.: Энергия, 2019. 216 с.

3. Таблицы физических величин. Справочник. Под. ред. акад. И.К. Кикоина. – М.: Атомиздат, 2019. 222 с.

4. Рыкалин Н.Н., Углов А.А., Кокора А.Н. Лазерная обработка материалов. – М.: Машиностроение, 2020. 496 с.

5. Кошкин Н.И., Ширкевич М.Г. Справочник по элементарной физике. – М.: Наука, 2018. 256 с.

#### **Требования техники безопасности в процессе реализации программы**

В процессе реализации программы используется оборудование повышенной опасности. Оборудование удовлетворяет основным требованиям техники безопасности в соответствии с имеющимися сертификатами. Основной осмотр оборудования на предмет безопасности проводится один раз в год комиссионно, с оформлением соответствующего акта. Функциональный осмотр оборудования на предмет исправности, устойчивости, износа проводится один раз в квартал педагогами, использующими в работе данное оборудование. Визуальный осмотр оборудования на предмет видимых нарушений, очевидных неисправностей проводит педагог перед каждым занятием. Целевые инструктажи обучающихся проводятся непосредственно перед каждым видом деятельности в соответствии с инструкциями по работе с тем или иным оборудованием.

Общий инструктаж по технике безопасности обучающихся проводит ответственный за группу педагог 2 раза в год (вводный в сентябре и повторный в январе). Для обучающихся, пропустивших инструктаж по уважительной причине, – в день выхода на занятия; для обучающихся, поступивших в течение учебного года – в первый день их занятий. Этот инструктаж включает в себя: информацию о режиме занятий, правилах поведения, обучающихся во время занятий, во время перерывов в помещениях, на территории учреждения, инструктаж по пожарной безопасности, по электробезопасности, правила поведения в случае возникновения чрезвычайной ситуации, по правилам дорожнотранспортной безопасности, безопасному маршруту в учреждение и т.д.

# **Инструкция по технике безопасности для обучающихся ДТ «Кванториум-Тобольск»**

Общие правила поведения для обучающихся детского технопарка «Кванториум» (далее – «Кванториум») устанавливают нормы поведения в здании и на территории учреждения.

Обучающиеся должны бережно относиться к имуществу, уважать честь и достоинство других обучающихся и работников Кванториума и выполнять правила внутреннего распорядка:

1) соблюдать расписание занятий, не опаздывать и не пропускать занятия без уважительной причины. В случае пропуска предупредить педагога;

2) приходить в опрятной одежде, предназначенной для занятий, иметь сменную обувь;

- 3) соблюдать чистоту в ДТ «Кванториум» и на территории вокруг него;
- 4) беречь помещения Кванториума, оборудование и имущество;
- 5) экономно расходовать электроэнергию и воду;
- 6) соблюдать порядок и чистоту в раздевалке, туалете и других помещениях;
- 7) принимать участие в коллективных творческих делах Кванториума;
- 8) уделять должное внимание своему здоровью и здоровью окружающих.

Всем обучающимся, находящимся в ДТ «Кванториум», ЗАПРЕЩАЕТСЯ:

- 9) использовать в речи нецензурную брань;
- 10) наносить моральный и физический вред другим обучающимся;
- 11) бегать вблизи оконных проемов и др. местах, не предназначенных для игр;
- 12) играть в азартные игры (карты, лото и т.д.);

13) приходить в Кванториум в нетрезвом состоянии, а также в состоянии наркотического или токсического опьянения. Курить, приносить и распивать спиртные напитки (в том числе пиво), употреблять наркотические вещества;

14) входить в Кванториум с большими сумками (предметами), с велосипедами, колясками, санками и т.п., а также в одежде, которая может испачкать одежду других посетителей, мебель и оборудование Кванториума;

15) приносить в Кванториум огнестрельное оружие, колющие, режущие и легко бьющиеся предметы, отравляющие, токсичные, ядовитые вещества и жидкости, бытовые газовые баллоны;

16) пользоваться открытым огнём, пиротехническими устройствами (фейерверками, бенгальским огнём, петардами и т.п.);

17) самовольно проникать в служебные и производственные помещения Кванториума;

18) наносить ущерб помещениям и оборудованию Кванториума;

19) наносить любые надписи в зале, фойе, туалетах и других помещениях;

20) складировать верхнюю одежду на стульях в вестибюлях и рабочих кабинетах Кванториума;

21) выносить имущество, оборудование и другие материальные ценности из помещений Кванториума;

22) находиться в здании Кванториума в выходные и праздничные дни (в случае отсутствия плановых мероприятий, занятий).

# **Требования безопасности перед началом и во время занятий:**

23) находиться в помещении только в присутствии педагога;

24) соблюдать порядок и дисциплину во время занятий;

25) не включать самостоятельно приборы и иные технические средства обучения;

26) поддерживать чистоту и порядок на рабочем месте;

27) при работе с острыми, режущими инструментами соблюдать инструкции по технике безопасности;

28) размещать приборы, материалы, оборудование на своем рабочем месте таким образом, чтобы исключить их падение или опрокидывание;

29) при обнаружении каких-либо неисправностей в состоянии используемой техники, прекратить работу и поставить в известность педагога.

Воспитанники обязаны соблюдать правила поведения во время перерыва между занятиями:

30) использовать время перерыва для отдыха;

31) во время перерывов (перемен) обучающимся запрещается шуметь, мешать отдыхать другим, бегать по лестницам, вблизи оконных проёмов и в других местах, не приспособленных для игр; толкать друг друга, бросаться предметами и применять физическую силу для решения любого рода проблем; употреблять непристойные выражения и жесты в адрес любых лиц, запугивать, заниматься вымогательством; производить любые действия, влекущие опасные последствия для окружающих;

32) во время перемен обучающимся не разрешается выходить из учреждения без разрешения педагога (тренера-преподавателя).

На территории образовательного учреждения:

33) запрещается курить и распивать спиртные напитки в СП ДТ «Кванториум-Тобольск» на его территории;

34) запрещается пользоваться осветительными и нагревательными приборами с открытым пламенем и спиралью.

#### **Правила поведения для обучающихся во время массовых мероприятий:**

35) Во время проведения соревнований, конкурсов, экскурсий, походов и т.д. обучающийся должен находиться со своим педагогом и группой;

36) Обучающиеся должны строго выполнять все указания педагога при участии в массовых мероприятиях, избегать любых действий, которые могут быть опасны для собственной жизни и для жизни окружающих;

37) Одежда и обувь должна соответствовать предполагаемому мероприятию (соревнованию, конкурсу, экскурсии, походам);

38) При возникновении чрезвычайной ситуации немедленно покинуть Кванториум через ближайший выход.

#### **Требования безопасности в аварийных ситуациях:**

39) при возникновении аварийных ситуаций (пожар и т.д.), покинуть кабинет по указанию педагога в организованном порядке, без паники;

40) в случае травматизма обратиться к педагогу за помощью;

41) при плохом самочувствии или внезапном заболевании сообщить педагогу или другому работнику учреждения.

#### **Правила поведения детей и подростков в случае возникновения пожара:**

42) при возникновении пожара (вид открытого пламени, запах гари, задымление) немедленно сообщить педагогу;

43) при опасности пожара находиться возле педагога. Строго выполнять его распоряжения;

44) не поддаваться панике. Действовать согласно указаниям работников учебного заведения;

45) по команде педагога эвакуироваться из здания в соответствии с определенным порядком. При этом не бежать, не мешать своим товарищам;

46) при выходе из здания находиться в месте, указанном педагогом;

47) старшеклассники должны знать план и способы эвакуации (выхода из здания) на случай возникновения пожара, места расположения первичных средств пожаротушения и правила пользования ими;

48) нельзя гасить загоревшиеся электроприборы водой.

Без разрешения администрации и педагогических работников учреждения воспитанникам не разрешается участвовать в пожаротушении здания и эвакуации его имущества.

Обо всех причиненных травмах (раны, порезы, ушибы, ожоги и т.д.) обучающиеся обязаны немедленно сообщить работникам образовательного учреждения.

#### **Правила поведения детей и подростков по электробезопасности**

49) Неукоснительно соблюдайте порядок включения электроприборов в сеть: шнур сначала подключайте к прибору, а затем к сети.

50) Отключение прибора производится в обратной последовательности. Не вставляйте вилку в штепсельную розетку мокрыми руками.

51) Перед включением проверьте исправность розетки сети, вилку и сетевой шнур на

отсутствие нарушения изоляции.

52) Прежде чем включить аппарат внимательно ознакомьтесь с руководством по эксплуатации, и помните о мерах предосторожности.

53) Не загораживайте вентиляционные отверстия, они необходимы для предотвращения перегрева.

54) Во избежание несчастных случаев не включайте аппарат при снятом корпусе.

55) При прекращении подачи тока во время работы с электрооборудованием или в перерыве работы, отсоедините его от электросети.

56) Запрещается разбирать и производить самостоятельно ремонт самого оборудования, проводов, розеток и выключателей.

57) Не подходите к оголенному проводу и не дотрагивайтесь до него (может ударить током).

58) Нельзя гасить загоревшиеся электроприборы водой. В случае возгорания электроприборов немедленно сообщите педагогу и покиньте помещение.

# **Правила для детей и подростков по дорожно-транспортной безопасности**

Правила безопасности для обучающихся по пути движения в Кванториум и обратно:

59) Когда идете по улицам, будьте осторожны, не торопитесь. Идите только по тротуару или обочине подальше от края дороги. Не выходите на проезжую часть улицы или дороги;

60) Переходите дорогу только в установленных местах, на регулируемых перекрестках на зеленый свет светофора. На нерегулируемый светофор установленных и обозначенных разметкой местах соблюдайте максимальную осторожность и внимательность. Даже при переходе на зеленый свет светофора, следите за дорогой и будьте бдительны может ехать нарушитель ПДД;

61) Не выбегайте на проезжую часть из-за стоящего транспорта. Неожиданное появление человека перед быстро движущимся автомобилем не позволяет водителю избежать наезда на пешехода или может привести к иной аварии с тяжкими последствиями;

62) Переходите улицу только по пешеходным переходам. При переходе дороги сначала посмотрите налево, а после перехода половины ширины дороги направо;

63) Когда переходите улицу, следите за сигналом светофора: красный СТОП все должны остановиться; желтый - ВНИМАНИЕ - ждите следующего сигнала; зеленый - ИДИТЕ - можно переходить улицу;

64) Если не успели закончить переход и загорелся красный свет светофора, остановитесь на островке безопасности;

65) Не перебегайте дорогу перед близко идущим транспортом - помните, что автомобиль мгновенно остановить невозможно, и вы рискуете попасть под колеса.

# **Действия при обнаружении предмета, похожего на взрывное устройство:**

66) Признаки, которые могут указать на наличие взрывного устройства:

a. наличие на обнаруженном предмете проводов, веревок, изоленты;

b. подозрительные звуки, щелчки, тиканье часов, издаваемые предметом;

c. от предмета исходит характерный запах миндаля или другой необычный запах.

67) Причины, служащие поводом для опасения:

a. нахождение подозрительных лиц до обнаружения этого предмета.

68) Действия:

a. не трогать, не поднимать, не передвигать обнаруженный предмет!

b. не пытаться самостоятельно разминировать взрывные устройства или переносить их в другое место!

c. воздержаться от использования средств радиосвязи, в том числе мобильных телефонов вблизи данного предмета;

d. немедленно сообщить об обнаруженном подозрительном предмете администрации учреждения;

e. зафиксировать время и место обнаружения подозрительного предмета;

f. по возможности обеспечить охрану подозрительного предмета, обеспечив безопасность, находясь, по возможности, за предметами, обеспечивающими защиту (угол здания или коридора).

69) Действия администрации при получении сообщения об обнаруженном предмете похожего на взрывное устройство:

a. убедиться, что данный обнаруженный предмет по признакам указывает на взрывное устройство;

b. по возможности обеспечить охрану подозрительного предмета, обеспечив безопасность, находясь по возможности, за предметами, обеспечивающими защиту (угол здания или коридора);

c. немедленно сообщить об обнаружении подозрительного предмета в правоохранительные органы;

d. необходимо организовать эвакуацию постоянного состава и обучающихся из здания и территории учреждения, минуя опасную зону, в безопасное место.

Далее действовать по указанию представителей правоохранительных органов.

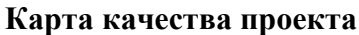

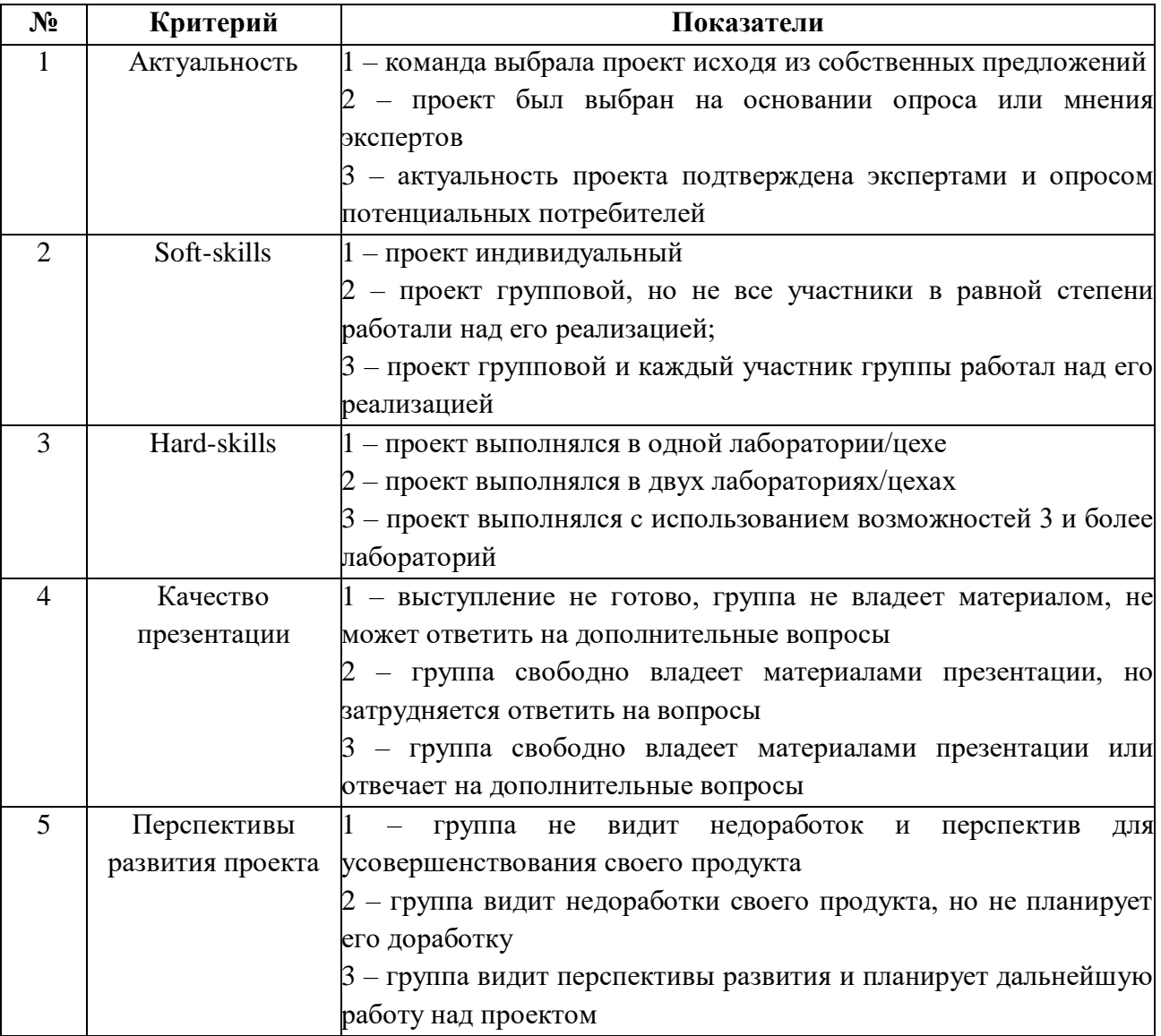

Для оценки качества проекта подсчитывается среднее значение сумм баллов, выставленных приглашенными экспертами (не менее 3 экспертов). Результат определяется следующими показателями:

5-7 баллов – низкий уровень.

8-12 баллов – средний уровень.

13-15 баллов – высокий уровень.

# **Вопросы для проверки знаний**

Для контроля знаний предлагаем следующие вопросы:

- 1. Назовите виды лазерной обработки предметов, которые окружают вас каждый день.
- 2. Что означает слово LASER?
- 3. Кто первым открыл явление лазерной энергии?
- 4. Кто и когда создал первый лазер, работающий на смеси газов?
- 5. Расскажите кратко принцип лазерной обработки.
- 6. Какие виды лазеров и лазерной обработки вы знаете?
- 7. Как лазерные технологии помогают на производстве?

## **ТЕСТ Corel Draw. Интерфейс программы**

1. Вставьте пропущенное слово. Corel Draw – программа для обработки графики

- a) Растровой
- b) Векторной
- c) Фрактальной
- d) Трехмерной

2. К элементам окна редактора Corel Draw НЕ относятся:

- a) Набор инструментов
- b) Рабочий стол
- c) Панель задач
- d) Пуск
- e) Экранная палитра цветов
- f) Панель атрибутов

3. Назовите понятие, характеристика которого дана ниже: *В свернутом виде представляют собой ярлычки с названиями, расположенные слева от экрана палитры цветов. Могут постоянно присутствовать в рабочем пространстве.* 

a) Диалоговые окна

- b) Стыковочные окна
- c) Пристыковываемые окна
- d) Окна редактирования

4. Поставьте в соответствие:

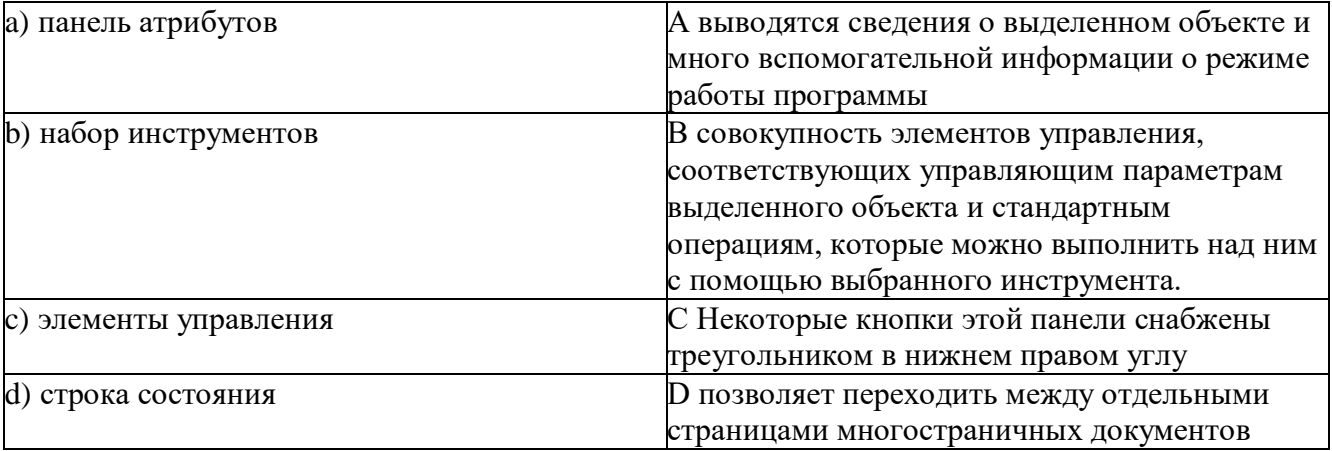

5. Вставьте недостающие слова. При создании фигуры в Corel Draw необходимо выполнить следующую последовательность действий: Выбрать \_\_\_\_\_\_\_\_\_\_\_\_\_\_\_\_\_\_Установить

\_\_\_\_\_\_\_\_\_\_\_\_\_\_\_\_\_ \_\_\_\_\_\_\_\_\_\_\_\_\_ в любом месте рабочего поля. Нажмите \_\_\_\_\_\_\_\_\_\_\_ кнопку мыши и \_\_\_\_\_\_\_\_\_\_\_ ее, \_\_\_\_\_\_\_\_\_\_\_\_ мышь Отпустите \_\_\_\_\_\_\_\_\_\_ кнопку мыши.

6. Этот эффект помогает обеспечить эффект 3-х мерного пространства, т.к. края объектов имеют уклон будто они срезаны под углом. Это эффект:

a) Эффект уклона

b) Эффект подрезки

c) Эффект скоса

7. Контуром в Corel Draw называется:

a) Линия

b) Любой объект, созданный с помощью инструментов рисования

c) Оба ответа верны

8. Тип заливки, который позволяет имитировать различные поверхности с помощью специальных картинок:

a) Градиентная

b) Заливка цветным узором

c) Заливка Post Script

d) Текстурная

9. В каком режиме изображение наилучшего качества:

a) Расширенного просмотра

b) Обычного просмотра

c) Контурного просмотра

10. В каком режиме рисунок можно просмотреть без дополнительных элементов окна:

a) Полноэкранный

b) Обычный

c) Расширенный

# **Ответы:**

1. b

- 2. c, d
- 3. c

4. a-B, b-C, c-D, d-A

5. 1-инструмент

2-указатель мыши

3-левую, не отпуская, передвигайте

4- левую

6. с

7. b

8. d

- 9. a
- 10. a

# **ТЕСТ CorelDraw. Полезные инструменты. Горячие клавиши**

1. Cохранение документа происходит сочетанием клавиш

А) Ctrl+S

В) Shift+S

С) Ctrl+D

2. Стандартные горячие клавиши (вставьте букву английского алфавита, соответствующую клавише операции)

- центровать по вертикали - центровать по горизонтали - по левому краю - по правому краю - по верху - по низу

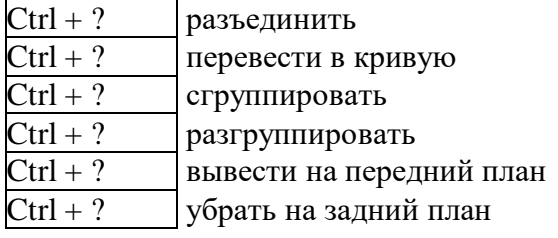

# Ответы:

1) A

2)

- E центровать по вертикали
- C центровать по горизонтали
- L по левому краю
- R по правому краю
- T по верху
- B по низу

Ctrl + K - разъединить

Ctrl + Q - перевести в кривую

 $Ctrl + G - c$ группировать

Ctrl + U - разгруппировать

Ctrl + Home - вывести на передний план

Ctrl + End - убрать на задний план